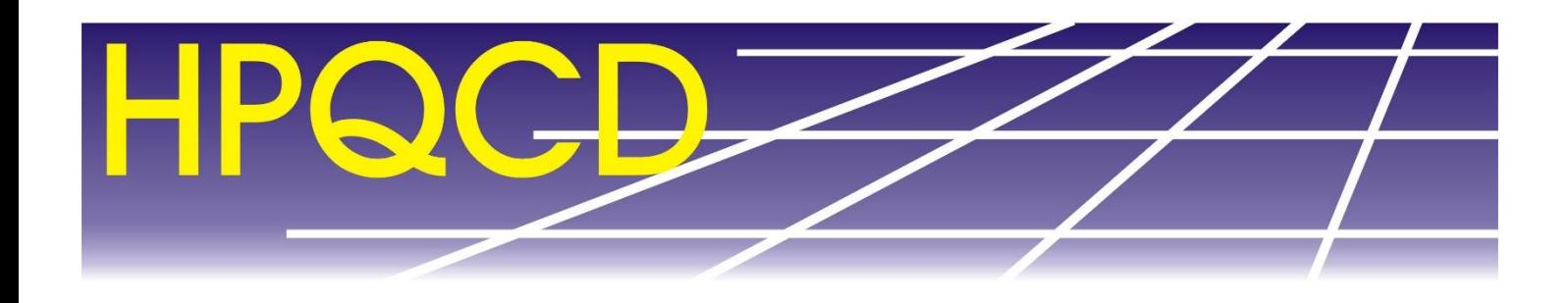

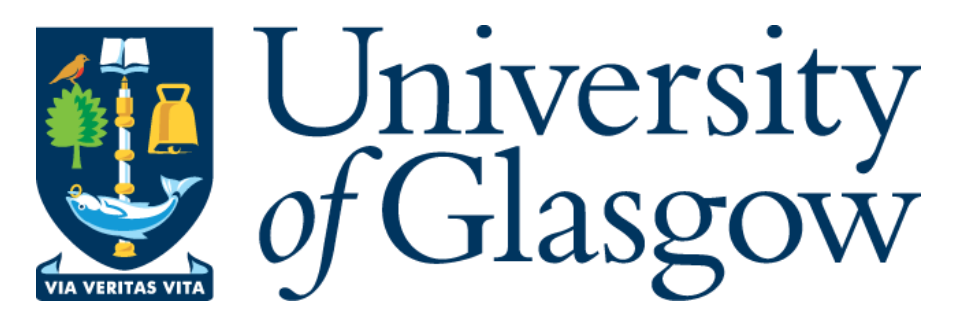

1

**YETI 2023**

# How to use Lattice QCD to compute hadronic form factors

Judd Harrison

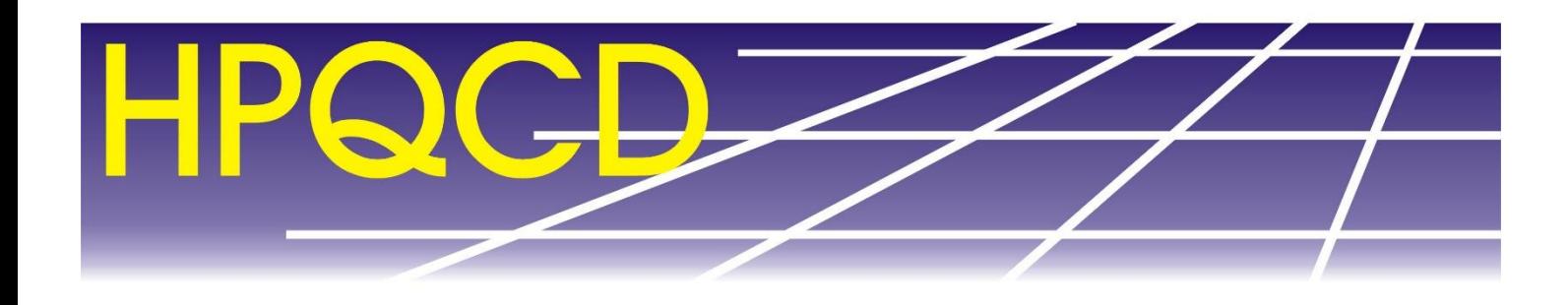

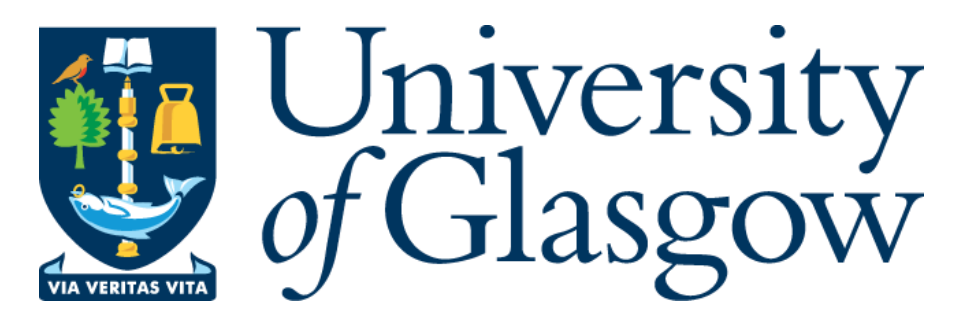

**YETI 2023**

# How to use Lattice QCD to compute hadronic form factors

Judd Harrison

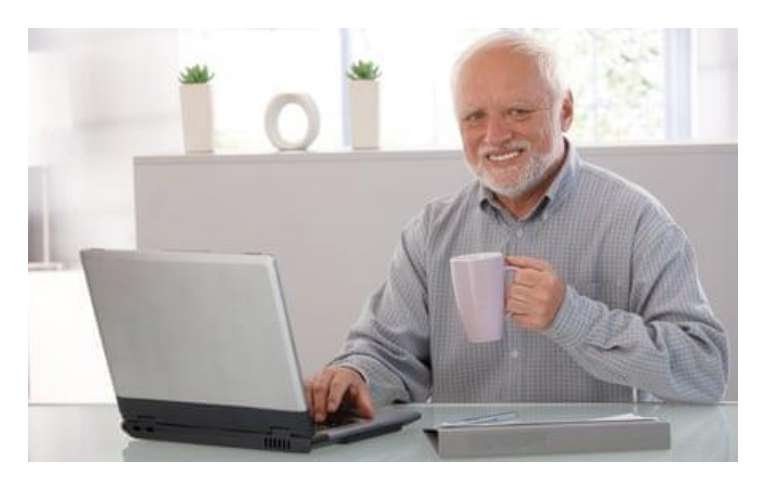

# **Outline**

- Lattice Preliminaries
- Naïvely Discretising the action
- Improved actions, Fermions and the Doubling Problem
- Computing and Fitting correlation functions
- Extracting Form Factors
- Getting to the physical Form Factors
- Checks of Stability

General introductory texts that I have found useful:

- Quantum Chromodynamics on the Lattice Gattringer, Lang. Lecture Notes in Physics 788
- Quantum Fields on a Lattice Montvay, Münster. Cambridge Monographs on Mathematical Physics
- Please also feel free to email me with any questions: judd.harrison@glasgow.ac.uk

The two essential ingredients to lattice calculations.

The first relates the trace of a product of Euclidean operators to a sum over states:

$$
Z_T = \text{tr}\big[e^{-T\widehat{H}}\big] = \sum_M \langle M|e^{-T\widehat{H}}|M\rangle = \sum_M e^{-TE_M}
$$

lim  $T\rightarrow\infty$ 1  $Z_T$  ${\rm tr}\big[e^{-T\widehat H}e^{t_n\widehat H}\widehat O_n e^{-t_n\widehat H}\,...\,e^{t_1\widehat H}\widehat O_1 e^{-t_1\widehat H}$ 

lim  $T\rightarrow\infty$  1

 $Z_T$ 

The two essential ingredients to lattice calculations.

 ${\rm tr}\big[e^{-T\widehat H}e^{t_n\widehat H}\widehat O_n e^{-t_n\widehat H}\,...\,e^{t_1\widehat H}\widehat O_1 e^{-t_1\widehat H}$ 

$$
Z_T = \text{tr}\big[e^{-T\hat{H}}\big] = \sum_M \langle M|e^{-T\hat{H}}|M\rangle = \sum_M e^{-TE_M}
$$

$$
1 = \sum_N |N\rangle\langle N|
$$

The two essential ingredients to lattice calculations.

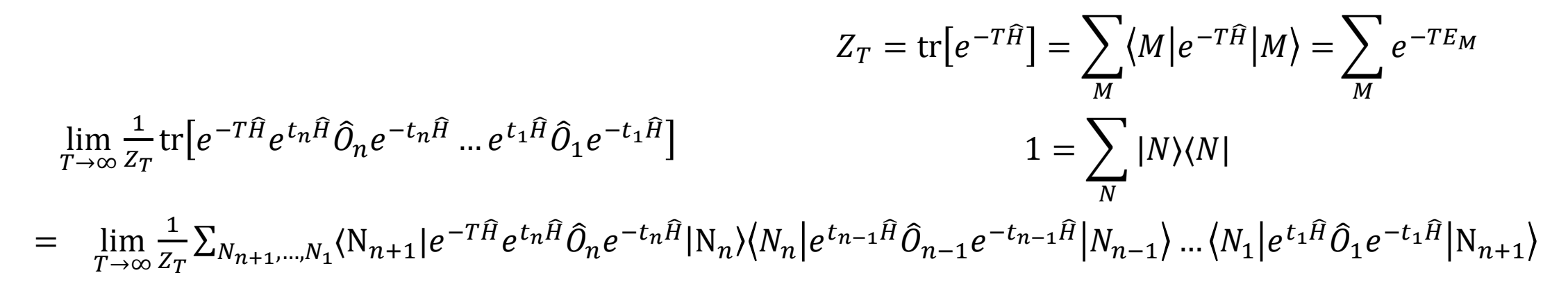

The two essential ingredients to lattice calculations.

$$
Z_{T} = \text{tr}\left[e^{-T\hat{H}}\right] = \sum_{M} \langle M|e^{-T\hat{H}}|M\rangle = \sum_{M} e^{-TE_{M}}
$$
  
\n
$$
\lim_{T \to \infty} \frac{1}{Z_{T}} \text{tr}\left[e^{-T\hat{H}}e^{t_{n}\hat{H}}\hat{O}_{n}e^{-t_{n}\hat{H}}\cdots e^{t_{1}\hat{H}}\hat{O}_{1}e^{-t_{1}\hat{H}}\right]
$$
  
\n
$$
1 = \sum_{N} |N\rangle\langle N|
$$
  
\n
$$
\lim_{T \to \infty} \frac{1}{Z_{T}} \sum_{N_{n+1},...,N_{1}} \langle N_{n+1}|e^{-T\hat{H}}e^{t_{n}\hat{H}}\hat{O}_{n}e^{-t_{n}\hat{H}}|N_{n}\rangle\langle N_{n}|e^{t_{n-1}\hat{H}}\hat{O}_{n-1}e^{-t_{n-1}\hat{H}}|N_{n-1}\rangle \dots \langle N_{1}|e^{t_{1}\hat{H}}\hat{O}_{1}e^{-t_{1}\hat{H}}|N_{n+1}\rangle
$$
  
\n
$$
= \lim_{T \to \infty} \sum_{N_{n+1},...,N_{1}} \langle N_{n+1}|\hat{O}_{n}|N_{n}\rangle e^{-(t_{n}-t_{n-1})E_{N_{n}}}\langle N_{n}|\hat{O}_{n-1}|N_{n-1}\rangle \dots e^{-(t_{2}-t_{1})E_{N_{1}}}\langle N_{1}|\hat{O}_{1}|N_{n+1}\rangle \frac{e^{-(T-t_{1})E_{N_{n+1}}}}{\sum_{M} e^{-TE_{M}}}
$$

The two essential ingredients to lattice calculations.

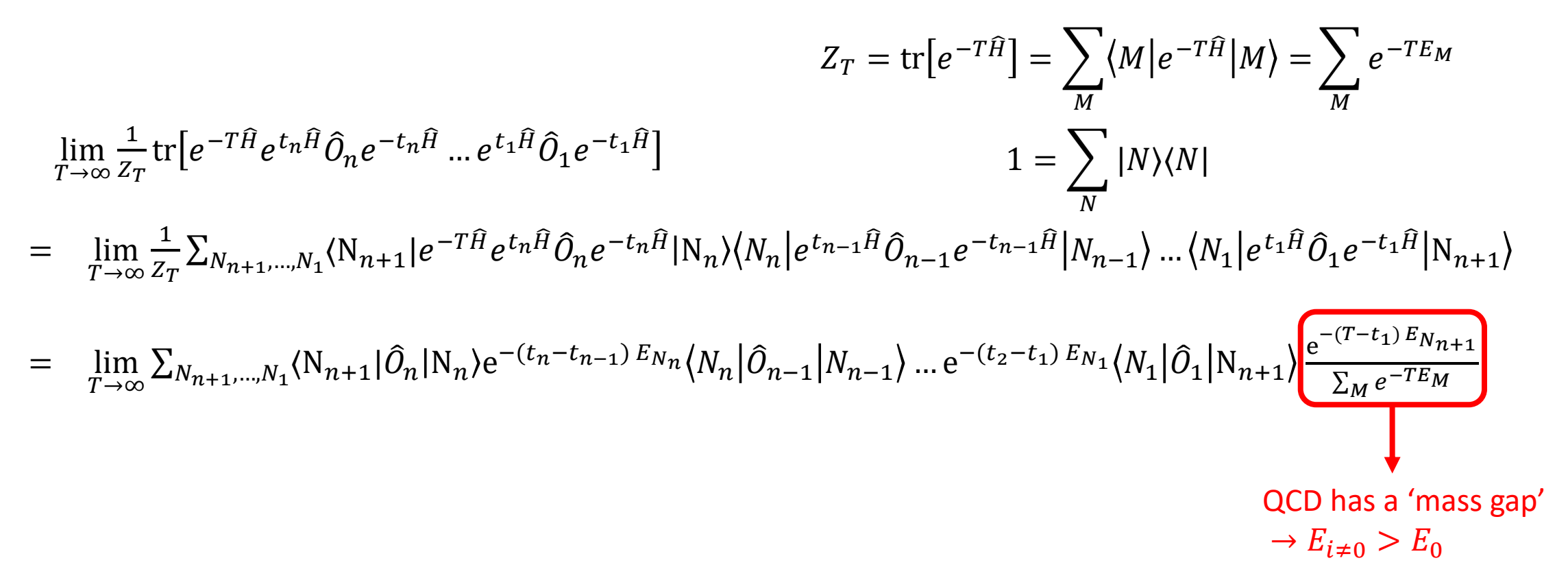

The two essential ingredients to lattice calculations.

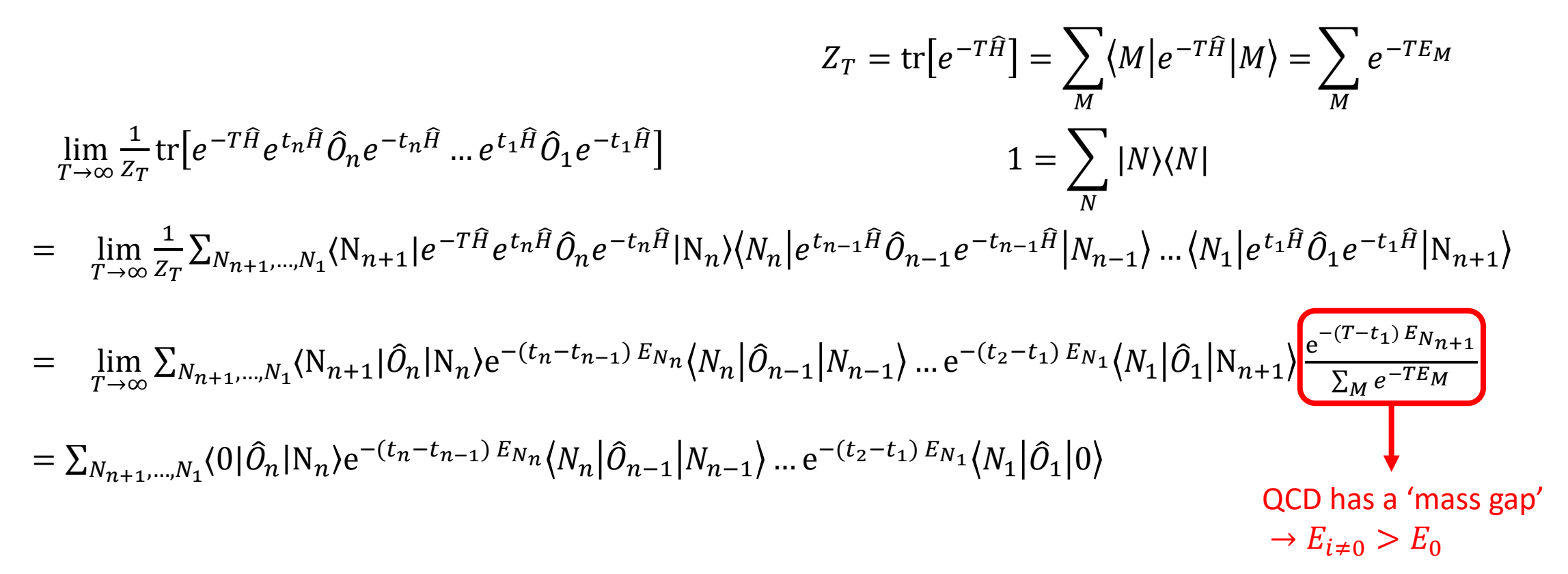

The second, which relates the trace to a field integral, is slightly more involved to prove, so we will just state it here

$$
\frac{1}{Z_T} \text{tr} \left[ e^{-T\hat{H}} e^{t_n \hat{H}} \hat{O}_n e^{-t_n \hat{H}} \dots e^{t_1 \hat{H}} \hat{O}_1 e^{-t_1 \hat{H}} \right] = \frac{1}{Z_T} \int \mathcal{D}[\phi] e^{-S_E[\phi]} O_n[\phi(t_n)] \dots O_1[\phi(t_1)]
$$
  

$$
\phi \in \left[ \psi_{a,\alpha}, \bar{\psi}_{a,\alpha}, A^{i,\mu} \right]
$$

The second, which relates the trace to a field integral, is slightly more involved to prove, so we will just state it here

$$
\frac{1}{Z_T} \text{tr} \left[ e^{-T\hat{H}} e^{t_n \hat{H}} \hat{O}_n e^{-t_n \hat{H}} \dots e^{t_1 \hat{H}} \hat{O}_1 e^{-t_1 \hat{H}} \right] = \frac{1}{Z_T} \int \mathcal{D}[\phi] e^{-S_E[\phi]} O_n[\phi(t_n)] \dots O_1[\phi(t_1)]
$$
  

$$
\phi \in [\psi_{a,\alpha}, \bar{\psi}_{a,\alpha}, A^{i,\mu}]
$$

Putting the two together we have

$$
\lim_{T\to\infty}\frac{1}{Z_T}\int\mathbb{D}[\phi]e^{-S_E[\phi]}O_n[\phi(t_n)]\dots O_1[\phi(t_1)]=
$$

$$
\sum_{N_{n+1},...,N_1} \langle 0|\hat{O}_n|N_n\rangle e^{-(t_n-t_{n-1})E_{N_n}} \langle N_n|\hat{O}_{n-1}|N_{n-1}\rangle \dots e^{-(t_2-t_1)E_{N_1}} \langle N_1|\hat{O}_1|0\rangle
$$

The second, which relates the trace to a field integral, is slightly more involved to prove, so we will just state it here

$$
\frac{1}{Z_T} \text{tr} \left[ e^{-T\hat{H}} e^{t_n \hat{H}} \hat{O}_n e^{-t_n \hat{H}} \dots e^{t_1 \hat{H}} \hat{O}_1 e^{-t_1 \hat{H}} \right] = \frac{1}{Z_T} \int \mathcal{D}[\phi] e^{-S_E[\phi]} O_n[\phi(t_n)] \dots O_1[\phi(t_1)]
$$
  

$$
\phi \in [\psi_{a,\alpha}, \bar{\psi}_{a,\alpha}, A^{i,\mu}]
$$

Putting the two together we have

$$
\lim_{T \to \infty} \frac{1}{Z_T} \int D[\phi] e^{-S_E[\phi]} O_n[\phi(t_n)] \dots O_1[\phi(t_1)] = \longrightarrow_{\text{action, and compute}
$$
  
\n
$$
\sum_{N_{n+1},...,N_1} \langle 0 | \hat{O}_n | N_n \rangle e^{-(t_n - t_{n-1}) E_{N_n}} \langle N_n | \hat{O}_{n-1} | N_{n-1} \rangle \dots e^{-(t_2 - t_1) E_{N_1}} \langle N_1 | \hat{O}_1 | 0 \rangle
$$

The second, which relates the trace to a field integral, is slightly more involved to prove, so we will just state it here

$$
\frac{1}{Z_T} \text{tr} \left[ e^{-T\hat{H}} e^{t_n \hat{H}} \hat{O}_n e^{-t_n \hat{H}} \dots e^{t_1 \hat{H}} \hat{O}_1 e^{-t_1 \hat{H}} \right] = \frac{1}{Z_T} \int \mathcal{D}[\phi] e^{-S_E[\phi]} O_n[\phi(t_n)] \dots O_1[\phi(t_1)]
$$
  

$$
\phi \in [\psi_{a,\alpha}, \bar{\psi}_{a,\alpha}, A^{i,\mu}]
$$

Putting the two together we have

$$
\lim_{T \to \infty} \frac{1}{Z_T} \int D[\phi] e^{-S_E[\phi]} O_n[\phi(t_n)] \dots O_1[\phi(t_1)] = \n\begin{array}{c}\n\text{Discretise the fields and given by } \text{Discretise the fields and given by } \mathcal{E} \\
\text{In the following property, the following inequality:\n
$$
\text{Extract matrix elements, } \mathcal{E} \\
\text{convergies, from multiplication:\n
$$
\text{In the following inequality:}
$$
\n
$$
\text{Extract matrix elements, } \mathcal{E} \\
\text{In the following inequality:\n
$$
\text{Extract matrix elements, } \mathcal{E} \\
\text{In the following inequality:\n
$$
\mathcal{E} \\
\text{Extract matrix elements, } \mathcal{E} \\
\text{In the following inequality:\n
$$
\mathcal{E} \\
\text{Extract matrix elements, } \mathcal{E} \\
\text{In the following inequality:\n
$$
\mathcal{E} \\
\text{Extract matrix elements, } \mathcal{E} \\
\text{In the following inequality:\n
$$
\mathcal{E} \\
\text{In the following inequality:\n
$$
\mathcal{E} \\
\text{In the following inequality:\n
$$
\mathcal{E} \\
\text{In the following inequality:\n
$$
\mathcal{E} \\
\text{In the following inequality:\n
$$
\mathcal{E} \\
\text{In the following inequality:\n
$$
\mathcal{E} \\
\text{In the following inequality:\n
$$
\mathcal{E} \\
\text{In the following inequality:\n
$$
\mathcal{E} \\
\text{In the following inequality:\n
$$
\mathcal{E} \\
\text{In the following inequality:\n
$$
\mathcal{E} \\
\text{In the following inequality:\n
$$
\mathcal{E} \\
\text{In the following inequality:\n
$$
\mathcal{E} \\
\text{In the following inequality:\n
$$
\mathcal{E} \\
\text{In the following inequality:\n
$$
\mathcal{E} \\
\text{In the following inequality:\n
$$
\mathcal{E} \\
\text{In the following inequality:\n
$$
\mathcal{E} \\
\text{In the following inequality:\n
$$
\mathcal{E} \\
\text{In the following inequality:\n
$$
\mathcal{E} \\
\text{In the following inequality:\n
$$
\mathcal{E} \\
\text{In the following inequality:\n
$$
\mathcal{E} \\
\text{In the following inequality:\n
$$
\mathcal{E} \\
\text{In
$$
$$
$$
$$
$$
$$
$$
$$
$$
$$
$$
$$
$$
$$
$$
$$
$$
$$
$$
$$
$$
$$
$$
$$
$$
$$
$$
$$

In continuum QCD, the purely fermionic portion of the Euclidean action is

 $S_E^{Fermi}[\psi, \bar{\psi}] = \int dx^4 \bar{\psi}(x) (\gamma_E^{\mu} \partial_{\mu} + m) \psi(x),$  $\{\gamma_F^{\mu}, \gamma_E^{\nu}\} = 2 \delta^{\mu\nu}$ 

In continuum QCD, the purely fermionic portion of the Euclidean action is

$$
S_E^{Fermi}[\psi,\bar{\psi}]=\int dx^4\,\bar{\psi}(x)\big(\gamma_E^{\mu}\partial_{\mu}+m\big)\psi(x), \qquad \{\gamma_E^{\mu},\gamma_E^{\nu}\}=2\,\delta^{\mu\nu}
$$

Naively discretising:

$$
x \to a x_n, \quad x_n = (n_x, n_y, n_z, n_t); \quad n_{x, y, z} \in [0, N - 1]; \quad n_t \in [0, N_T - 1],
$$
  

$$
\psi(x) \to \psi(x_n), \qquad \int dx^4 \to \sum_{x_n} a^4,
$$

In continuum QCD, the purely fermionic portion of the Euclidean action is

$$
S_E^{Fermi}[\psi,\bar{\psi}]=\int dx^4\,\bar{\psi}(x)\big(\gamma_E^{\mu}\partial_{\mu}+m\big)\psi(x), \qquad \{\gamma_E^{\mu},\gamma_E^{\nu}\}=2\,\delta^{\mu\nu}
$$

Naively discretising:

$$
x \to a x_n, \quad x_n = (n_x, n_y, n_z, n_t); \quad n_{x,y,z} \in [0, N - 1]; \quad n_t \in [0, N_T - 1],
$$

$$
\psi(x) \to \psi(x_n), \qquad \int dx^4 \to \sum_{x_n} a^4,
$$

$$
\partial_\mu \psi(x) \to \frac{\psi(x_n + \hat{\mu}) - \psi(x_n - \hat{\mu})}{2a},
$$

In continuum QCD, the purely fermionic portion of the Euclidean action is

$$
S_E^{Fermi}[\psi,\bar{\psi}]=\int dx^4\,\bar{\psi}(x)(\gamma_E^{\mu}\partial_{\mu}+m)\psi(x), \qquad \{\gamma_E^{\mu},\gamma_E^{\nu}\}=2\,\delta^{\mu\nu}
$$

Naively discretising:  $x \to a x_n$ ,  $x_n = (n_x, n_y, n_z, n_t);$   $n_{x,y,z} \in [0, N-1]$ ;  $n_t \in [0, N_T-1]$ ,  $\psi(x) \to \psi(x_n), \qquad \int dx^4 \to \sum$  $x_n$  $a^4$  ,  $\partial_\mu \psi(x) \rightarrow$  $\psi(x_n + \hat{\mu}) - \psi(x_n - \hat{\mu})$  $\frac{1}{2a}$ ,  $\mathcal{S}^{Fermi}_{E}[\psi,\bar{\psi}\,] \rightarrow \mathcal{S}^{F,\, \, \mathrm{latt}}_{E}[\psi_{n},\bar{\psi}_{n}\,] = \, \sum_{\alpha} \, \hat{\psi}_{\alpha} \, \hat{\psi}_{\alpha} \, \$  $x_n$  $a^4 \bar{\psi}(x_n)$   $\Big\}$  $\mu$  $\gamma_E^{\mu}$  $\mu$   $\left(\psi(x_n + \hat{\mu}) - \psi(x_n - \hat{\mu})\right)$  $\left(\frac{4}{2a}\right)^{n}$  +  $m\psi(x_n)$ 

17

The gluonic portion of the continuum Euclidean action is

 $S^{g,~{\rm int}}_E[\psi,\bar{\psi}$  ,  $A$   $]=\int dx^4~\frac{1}{2\sigma^2}$  $\frac{1}{2g^2}$ tr[ $F_{\mu\nu} F^{\mu\nu}$ ] +  $\bar{\psi}(x) \gamma_E^{\mu} A_{\mu} \psi(x)$ 

However, it will be easier to introduce gauge fields to our discretised action by directly requiring gauge symmetry

The gluonic portion of the continuum Euclidean action is

 $S^{g,~{\rm int}}_E[\psi,\bar{\psi}$  ,  $A$   $]=\int dx^4~\frac{1}{2\sigma^2}$  $\frac{1}{2g^2}$ tr[ $F_{\mu\nu} F^{\mu\nu}$ ] +  $\bar{\psi}(x) \gamma_E^{\mu} A_{\mu} \psi(x)$ 

However, it will be easier to introduce gauge fields to our discretised action by directly requiring gauge symmetry. We require our action be invariant under

> $\psi(x_n) \to \Omega(x_n) \psi(x_n)$ ,  $\overline{\psi}(x_n) \to \overline{\psi}(x_n) \Omega^{\dagger}(x_n)$ ,  $\Omega \in SU(3)$

The gluonic portion of the continuum Euclidean action is

 $S^{g,~{\rm int}}_E[\psi,\bar{\psi}$  ,  $A$   $]=\int dx^4~\frac{1}{2\sigma^2}$  $\frac{1}{2g^2}$ tr[ $F_{\mu\nu} F^{\mu\nu}$ ] +  $\bar{\psi}(x) \gamma_E^{\mu} A_{\mu} \psi(x)$ 

However, it will be easier to introduce gauge fields to our discretised action by directly requiring gauge symmetry. We require our action be invariant under

$$
\psi(x_n) \to \Omega(x_n) \, \psi(x_n), \qquad \bar{\psi}(x_n) \to \bar{\psi}(x_n) \Omega^{\dagger}(x_n), \qquad \Omega \in SU(3)
$$

The most straightforward way to do this is by adding in gauge links  $U \in SU(3)$ 

$$
D_{\mu}\psi(x) \to \nabla_{\mu}\psi(x_n) = \frac{U_{\mu}(x_n)\psi(x_n + \hat{\mu}) - U_{\mu}^{\dagger}(x_n - \mu)\psi(x_n - \hat{\mu})}{2a},
$$

transforming as

 $U_{\mu}(x_n) \rightarrow \Omega(x_n) U_{\mu}(x_n) \Omega^{\dagger}(x_n + \hat{\mu})$ 

The "gauge links"  $U_{\mu}$  are related to Wilson lines,

$$
G(x, y) = P \exp\left(i \int\limits_{C_{x \to y}} A \cdot ds\right)
$$

that act as gauge transporters  $G(x, y) \rightarrow \Omega(x)G(x, y)\Omega^{\dagger}(y)$ 

21

The "gauge links"  $U_{\mu}$  are related to Wilson lines,

$$
G(x, y) = P \exp\left(i \int\limits_{C_{x \to y}} A \cdot ds\right)
$$

that act as gauge transporters

 $G(x, y) \rightarrow \Omega(x)G(x, y)\Omega^{\dagger}(y)$ 

$$
U_{\mu}(x_n) = \exp\left(iaA_{\mu}(x_n)\right) \approx G(ax_n, ax_n + a\hat{\mu})
$$

The "gauge links"  $U_{\mu}$  are related to Wilson lines,

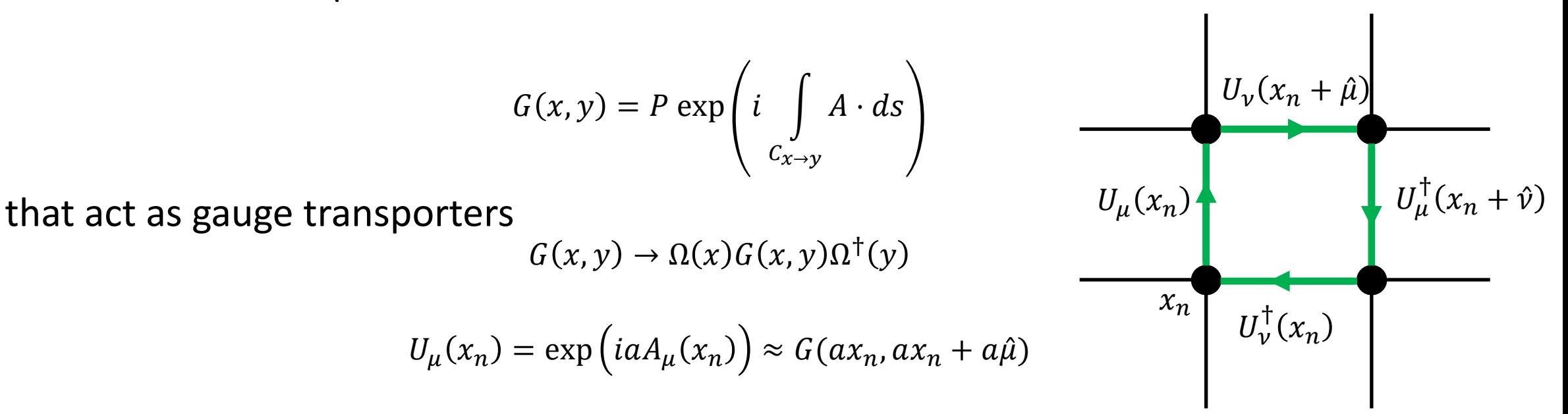

The gauge action is built from gauge invariant traces of loops of gauge links, the simplest of which is the "plaquette"

$$
U_{\mu\nu}(x_n) = U_{\mu}(x_n)U_{\nu}(x_n + \hat{\mu})U_{\mu}^{\dagger}(x_n + \hat{\nu})U_{\nu}^{\dagger}(x_n) = \exp(ia^2F_{\mu\nu}^i + O(a^3))
$$

Using the plaquette we can build a simple gluon action, called the "Wilson action", that we expect to reproduce the continuum action in the limit  $a \rightarrow 0$ 

$$
S_U[U] = \frac{2}{g^2} \sum_{x_n} \sum_{\mu < \nu} \text{Re}(\text{tr}[1 - U_{\mu\nu}(x_n)])
$$
  
\n
$$
= \frac{a^4}{2g^2} \sum_{x_n} \sum_{\mu, \nu} \text{tr}[F_{\mu\nu}(x_n)^2] + O(a^2)
$$
  
\n
$$
U_{\mu}(x_n)
$$
  
\n
$$
U_{\mu}(x_n)
$$
  
\n
$$
U_{\mu}(x_n + \hat{\mu})
$$
  
\n
$$
U_{\mu}^{\dagger}(x_n + \hat{\nu})
$$
  
\n
$$
V_{\mu}^{\dagger}(x_n + \hat{\nu})
$$
  
\n
$$
V_{\mu}^{\dagger}(x_n + \hat{\nu})
$$
  
\n
$$
V_{\mu}^{\dagger}(x_n)
$$
  
\n
$$
U_{\mu}^{\dagger}(x_n)
$$
  
\n
$$
U_{\mu}^{\dagger}(x_n)
$$
  
\n
$$
U_{\mu}^{\dagger}(x_n)
$$

# Improving the Gluon Action

In the quantum field theory, the expansion of the gauge links in powers of  $a$ - Tadpole Improvement, hep-lat/9507010

$$
U_{\mu}(x_n) = \exp\left(iaA_{\mu}(x_n)\right) \approx 1 + iaA_{\mu}(x_n) - \left( aA_{\mu}(x_n) \right)^2 + i\left( aA_{\mu}(x_n) \right)^3 \dots
$$

is complicated by the fact that loop integrals contribute divergences going as powers of  $1/a^2$ . As such a term which naively is of  $O(\alpha_s^n a^{2n} a^m)$  can generate contributions  $O(\alpha_S^n a^m)$ .

Fortunately, these effects are process independent, and can be removed by taking  $U_{\mu} \rightarrow U_{\mu}/u_0$ 

where  $u_0$  is the tadpole improvement factor.

# Improving the Gluon Action

- Symanzik Improvement

 $O(a^2)$  corrections may be removed from the gluon action by including additional higher dimension gauge-invariant operators, e.g.

$$
S_U[U] = \beta \sum_{x_n} [c_0 P_0 + c_1 P_1 + c_2 P_2]
$$

$$
P_0 = \sum_{\mu < \nu} \left[ 1 - \frac{1}{3} \text{Re tr} \left[ U_{\mu\nu}(x_n) \right] \right]
$$
\n
$$
P_1 = \sum_{\mu < \nu} \left[ 1 - \frac{1}{3} \text{Re tr} \left[ U_{\mu\mu\nu}(x_n) + U_{\mu\nu\nu}(x_n) \right] \right]
$$
\n
$$
P_2 = \sum_{\mu < \nu < \rho} \left[ 1 - \frac{1}{3} \text{Re tr} \left[ U_{\mu\nu\rho}(x_n) + U_{\mu\rho\nu}(x_n) + U_{\rho\mu\nu}(x_n) + U_{\rho-\mu\nu}(x_n) \right] \right]
$$

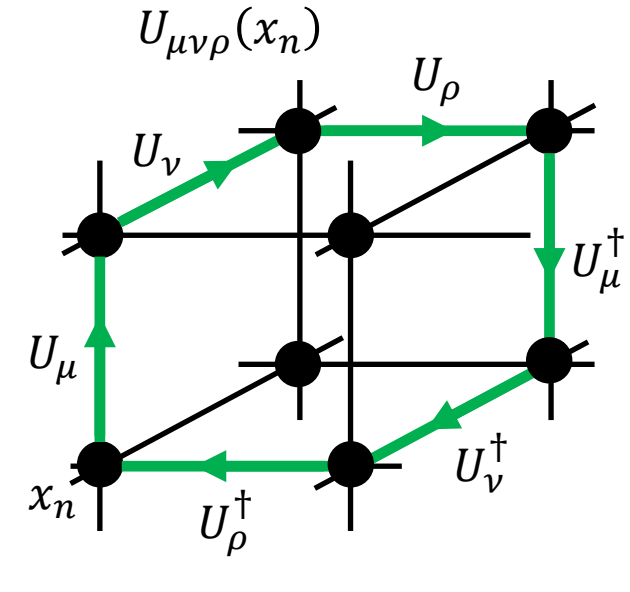

The coefficients  $c_i$  have been computed for a variety of improved fermion actions (as we will discuss momentarily) at 1-loop, e.g. arXiv:0812.0503.

## The Fermion Doubling Problem

Unfortunately, life is not so straightforward for our naïvely discretised fermions. The tree-level massless propagator in momentum space is

$$
G(p) = \left(\frac{i}{a}\gamma_E^{\mu}\sin(ap_{\mu})\right)^{-1}
$$

$$
= \frac{ia^{-1}\gamma_E^{\mu}\sin(ap_{\mu})}{a^{-2}|\sin(ap_{\mu})|^2}
$$

This has the desired pole at  $p = (0,0,0,0)$ , unfortunately it also has 15 additional poles at  $p_{\mu} = (\pi/a, 0, 0, 0)$ ,  $(0, \pi/a, 0, 0)$  ...  $(\pi/a, \pi/a, \pi/a, \pi/a)$ .

This is the fermion doubling problem - that for a single naïve fermion flavour our naïve lattice action describes 16 "tastes".

# The Fermion Doubling Problem

There are many ways to get around this problem, each with their own benefits and drawbacks.

In this lecture, we will use staggered quarks.

The reasoning behind using staggered quarks is simple:

- The different tastes live at different corners of the Brillouin zone, so interactions between them involve gluons with large momenta  $p \sim \pi/a$ .
- If we modify the gauge links in the fermion action to remove high momentum gluons, the different tastes can be treated as non-interacting and can be accounted for.

# Staggered Quarks

To cut down the number of tastes from 16 to 4, in the staggered quark formalism we first diagonalise the action by taking

 $\psi(x_n) \to S(x_n)\chi(x_n), \qquad \bar{\psi}(x_n) \to \bar{\chi}(x_n)S^{\dagger}(x_n), \qquad S(x_n) = (\gamma_E^3)^{x_n^3}(\gamma_E^2)^{x_n^2}(\gamma_E^1)^{x_n^1}(\gamma_E^0)^{x_n^0}$ With this the fermion action becomes diagonal in Dirac indices:

$$
a^4 \sum_{x_n} \overline{\psi}(x_n) (\gamma_E^{\mu} \nabla_{\mu} + m) \psi(x_n) = a^4 \sum_{x_n} \overline{\chi}(x_n) (\alpha^{\mu}(x_n) \nabla_{\mu} + m) \chi(x_n),
$$

$$
\alpha^{\mu}(x_n) = (-1)^{\sum_{v \le \mu} x_v}.
$$

With the action diagonal we can drop all but 1 of the components of  $\chi(x_n)$  and  $\bar{\chi}(x_n)$  to go from 16 flavours to 4. Finally, we make use of the equivalence of the different tastes (up to discretisation effects) and take the 4<sup>th</sup> root of the fermion determinant appearing in the path integral.

# Highly Improved Staggered Quarks (HISQ) hep-lat/0610092

Staggered quark formalisms rely on removing discretisation effects that violate taste symmetry. For HISQ this is done by smearing the gauge fields entering the covariant derivative.

Extensive testing of the size of different possible taste exchange interactions has demonstrated that HISQ has taste exchange effects 3-4 times smaller than previous improved staggered actions.

For clarity, in the remainder of this lecture I will work with the naïve quark fields  $\psi(x)$  and  $\psi(x)$ , which are formally equivalent to the staggered expressions following the procedure described on the previous slide.

# Highly Improved Staggered Quarks (HISQ) - Symanzik Improvement

Our naïve fermion action was based on a simple finite difference

$$
D_{\mu}\psi(x) \rightarrow \nabla_{\mu}\psi(x_n) = \frac{U_{\mu}(x_n)\psi(x_n + \hat{\mu}) - U_{\mu}^{\dagger}(x_n - \mu)\psi(x_n - \hat{\mu})}{2a}
$$

However, this approximation receives tree level corrections at  $O(a^2)$ .

# Highly Improved Staggered Quarks (HISQ) - Symanzik Improvement

Our naïve fermion action was based on a simple finite difference

$$
D_{\mu}\psi(x) \rightarrow \nabla_{\mu}\psi(x_n) = \frac{U_{\mu}(x_n)\psi(x_n + \hat{\mu}) - U_{\mu}^{\dagger}(x_n - \mu)\psi(x_n - \hat{\mu})}{2a}
$$

However, this approximation receives tree level corrections at  $O(a^2)$ .

We can do better by adding in a cubic "Naik term",

$$
D_{\mu}\psi(x) \rightarrow \left(\nabla_{\mu} - \frac{a^2}{6}\nabla_{\mu}^3\right)\psi(x_n),
$$

so that tree level corrections now appear at  $O(a^4)$ .

# Highly Improved Staggered Quarks (HISQ) - Symanzik Improvement

Our naïve fermion action was based on a simple finite difference

$$
D_{\mu}\psi(x) \rightarrow \nabla_{\mu}\psi(x_n) = \frac{U_{\mu}(x_n)\psi(x_n + \hat{\mu}) - U_{\mu}^{\dagger}(x_n - \mu)\psi(x_n - \hat{\mu})}{2a}
$$

However, this approximation receives tree level corrections at  $O(a^2)$ .

We can do better by adding in a cubic "Naik term",

$$
D_{\mu}\psi(x) \rightarrow \left(\nabla_{\mu} - \frac{a^2}{6}\left(1+\epsilon\right)\nabla_{\mu}^3\right)\psi(x_n),
$$

HISQ also includes an additional "Naik-  $\epsilon$ " term, that corrects the tree level dispersion relation for massive quarks

$$
\epsilon = -\frac{27}{40} (am)^2 + \frac{327}{1120} (am)^4 + \cdots
$$

so that tree level corrections now appear at  $O(a^4)$ .

# Computing Correlation Functions

With improved actions for the quark and gluon fields on the lattice in hand, can compute correlation functions.

Remember, we want to evaluate:

$$
= \lim_{T \to \infty} \frac{1}{Z_T} \int D[\bar{\psi}_f, \psi_f, U] e^{-\sum_{x,f} \bar{\psi}_f D_f [U] \psi_f} e^{-S_U [U]} O_1(t_1) O_2(t_2) \dots, \qquad f \in [u, d, s, c \dots]
$$

numerically, then extract matrix elements, energies, from

$$
\sum_{N_{n+1},...,N_1} \langle 0|\hat{O}_n|N_n\rangle e^{-(t_n-t_{n-1})E_{N_n}} \langle N_n|\hat{O}_{n-1}|N_{n-1}\rangle \dots e^{-(t_2-t_1)E_{N_1}} \langle N_1|\hat{O}_1|0\rangle
$$

The first nonzero energy state is the pion, and on modern lattices typically we have  $M_{\pi} a L_t \approx 10$  which is sufficient to approximate the  $a L_t = T \rightarrow \infty$  limit Note: it is typical to take  $u = d \equiv l$ , hence you will often see phrases like "2+1+1 flavours" in the literature, 2 meaning the up and down quark masses are equal.

# **Computing Correlation Functions**

To evaluate the Euclidean path-integral numerically, first factor out the gauge part

$$
\int \mathcal{D}[\bar{\psi},\psi,U]e^{-\sum \bar{\psi}_f D_f[U]\psi_f-S_U}O_1(t_1)O_2(t_2)\dots
$$

## **Computing Correlation Functions**

To evaluate the Euclidean path-integral numerically, first factor out the gauge part

$$
\int D[\bar{\psi}, \psi, U] e^{-\sum \bar{\psi}_f D_f [U] \psi_f - S_U} O_1(t_1) O_2(t_2) ...
$$
  
= 
$$
\int D[U] \prod_f \det D_f [U] e^{-S_U [U]} \langle O_1(t_1) O_2(t_2) ... \rangle_U
$$
To evaluate the Euclidean path-integral numerically, first factor out the gauge part

$$
\int D[\bar{\psi}, \psi, U] e^{-\sum \bar{\psi}_f D_f [U] \psi_f - S_U} O_1(t_1) O_2(t_2) ...
$$
  
= 
$$
\int D[U] \prod_f \det D_f [U] e^{-S_U [U]} \langle O_1(t_1) O_2(t_2) ... \rangle_U
$$

where in  $\langle O_1(t_1) O_2(t_2) ... \rangle_U$ , we wick contract the fermion fields using the inverse of the full Dirac operator  $D_f[U]$  including gauge fields.

To evaluate the Euclidean path-integral numerically, first factor out the gauge part

$$
\int D[\bar{\psi}, \psi, U] e^{-\sum \bar{\psi}_f D_f [U] \psi_f - S_U} O_1(t_1) O_2(t_2) ...
$$
  
= 
$$
\int D[U] \prod_f \det D_f [U] e^{-S_U [U]} \langle O_1(t_1) O_2(t_2) ... \rangle_U
$$

where in  $\langle O_1(t_1) O_2(t_2) ... \rangle_U$ , we wick contract the fermion fields using the inverse of the full Dirac operator  $D_f[U]$  including gauge fields. For example, for a pseudoscalar  $D_s$ -meson interpolating operator

$$
O_1(t) = \bar{c}(x, t)\gamma^5 s(x, t), \qquad O_2(0) = O_1^{\dagger}(0) = \bar{s}(y, 0)\gamma^5 c(y, 0)
$$

we have

 $\bar{c}(x,t)\gamma^{5}s(x,t)\bar{s}(y,0)\gamma^{5}c(y,0)\big|_{U} = \text{tr}[D_{s}^{-1}[U](x,t;y,0)\gamma^{5}D_{c}^{-1}[U](y,0;x,t)\gamma^{5}].$ 

Now, we can generate and store general purpose "ensembles" of gauge field configurations, with probability distribution

> $P[U] \propto | \ |$ i  $\det D_i[U] \, e^{-S_U[U]}$

Now, we can generate and store general purpose "ensembles" of gauge field configurations, with probability distribution

> $P[U] \propto | \ |$ i  $\det D_i[U] \, e^{-S_U[U]}$

If we generate  $N_{\text{cfg}}$  configurations, labelled  $U_i$ , we can compute the mean value of  $O_1(t_1) O_2(t_2) ... \rangle_{U_i}.$ 

Now, we can generate and store general purpose "ensembles" of gauge field configurations, with probability distribution

> $P[U] \propto | \ |$ i  $\det D_i[U] \, e^{-S_U[U]}$

If we generate  $N_{\text{cfg}}$  configurations, labelled  $U_i$ , we can compute the mean value of  $\theta_1(t_1)\theta_2(t_2)...\right)_{U_i}$ . This has expectation value

$$
\frac{1}{N_{\text{cfg}}}\sum_{i}^{N_{\text{cfg}}}\langle O_1(t_1)O_2(t_2)\dots\rangle_{U_i} = \frac{1}{Z_T}\int \mathcal{D}[U] \prod_i \det D_i[U] e^{-S_U[U]} \langle O_1(t_1)O_2(t_2)\dots\rangle_{U_i}
$$

which is precisely what we want.

Now, we can generate and store general purpose "ensembles" of gauge field configurations, with probability distribution

> $P[U] \propto | \ |$ i  $\det D_i[U] \, e^{-S_U[U]}$

If we generate  $N_{\text{cfg}}$  configurations, labelled  $U_i$ , we can compute the mean value of  $\theta_1(t_1)\theta_2(t_2)...\right)_{U_i}$ . This has expectation value

$$
\frac{1}{N_{\text{cfg}}}\sum_{i}^{N_{\text{cfg}}}\langle O_1(t_1)O_2(t_2)\dots\rangle_{U_i} = \frac{1}{Z_T}\int D[U] \prod_i \det D_i[U] e^{-S_U[U]} \langle O_1(t_1)O_2(t_2)\dots\rangle_{U_i}
$$

which is precisely what we want.

We compute the average on the left to get an estimate for the quantity on the right, together with a variance.

When we do calculations in practice, it is typical to project onto a state with definite spatial momentum.

When we do calculations in practice, it is typical to project onto a state with definite spatial momentum. Again, using a  $\mathrm{D}_{\mathrm{S}}$ -meson interpolating operator as an example we have.

$$
O_1(t) = \frac{1}{V} \sum_x \bar{c}(x, t) \gamma^5 s(x, t) e^{ip \cdot x}, \qquad O_2(0) = O_1^{\dagger}(0) = \frac{1}{V} \sum_y \bar{s}(y, t) \gamma^5 c(y, t) e^{-ip \cdot y}
$$

So that, with relativistic normalisation of states, we have

When we do calculations in practice, it is typical to project onto a state with definite spatial momentum. Again, using a  $\mathrm{D}_{\mathrm{S}}$ -meson interpolating operator as an example we have.

$$
O_1(t) = \frac{1}{V} \sum_x \bar{c}(x, t) \gamma^5 s(x, t) e^{ip \cdot x}, \qquad O_2(0) = O_1^{\dagger}(0) = \frac{1}{V} \sum_y \bar{s}(y, t) \gamma^5 c(y, t) e^{-ip \cdot y}
$$

So that, with relativistic normalisation of states, we have

$$
\frac{1}{N_{\text{cfg}}}\sum_{i}^{N_{\text{cfg}}}\langle O_{1}(t)O_{2}(0)\rangle_{U_{i}} = \sum_{N}\langle 0|\hat{\bar{c}}(0)\gamma^{5}\hat{s}(0)|N,p\rangle \frac{1}{2E_{N}(p)}\langle N,p|\hat{\bar{s}}(0)\gamma^{5}\hat{c}(0)|0\rangle e^{-tE_{N}(p)}
$$
\n
$$
= \sum_{N}|A_{N}|^{2}e^{-tE_{N}}, \qquad A_{N} = \frac{\langle 0|\hat{\bar{c}}(0)\gamma^{5}\hat{s}(0)|N,p\rangle}{\sqrt{2E_{N}(p)}}
$$

So, on the computer, we want to evaluate

$$
\frac{1}{N_{\text{cfg}}}\sum_{i}^{N_{\text{cfg}}}\langle O_1(t)O_2(0)\rangle_{U_i} = \frac{1}{N_{\text{cfg}}}\sum_{i}^{N_{\text{cfg}}}\sum_{x,y}\text{tr}[D_s^{-1}[U_i](x,t;y,0)\gamma^5 D_c^{-1}[U_i](y,0;x,t)\gamma^5]
$$

So, on the computer, we want to evaluate

$$
\frac{1}{N_{\text{cfg}}}\sum_{i}^{N_{\text{cfg}}}\langle O_1(t)O_2(0)\rangle_{U_i} = \frac{1}{N_{\text{cfg}}}\sum_{i}^{N_{\text{cfg}}}\sum_{x,y}\text{tr}[D_s^{-1}[U_i](x,t;y,0)\gamma^5 D_c^{-1}[U_i](y,0;x,t)\gamma^5]
$$

However, modern lattices have  $L_x^3 \times L_y \sim 25,000,000$ 

So, on the computer, we want to evaluate

$$
\frac{1}{N_{\text{cfg}}}\sum_{i}^{N_{\text{cfg}}}\langle O_1(t)O_2(0)\rangle_{U_i} = \frac{1}{N_{\text{cfg}}}\sum_{i}^{N_{\text{cfg}}}\sum_{x,y}\text{tr}[D_s^{-1}[U_i](x,t;y,0)\gamma^5 D_c^{-1}[U_i](y,0;x,t)\gamma^5]
$$

However, modern lattices have  $L_x^3 \times L_y \sim 25,000,000$ 

 $\rightarrow$  impractical to compute  $D^{-1}[U](x, y) \sim 10$  petabytes in even single precision.

So, on the computer, we want to evaluate

$$
\frac{1}{N_{\text{cfg}}}\sum_{i}^{N_{\text{cfg}}}\langle O_1(t)O_2(0)\rangle_{U_i} = \frac{1}{N_{\text{cfg}}}\sum_{i}^{N_{\text{cfg}}}\sum_{x,y}\text{tr}[D_s^{-1}[U_i](x,t;y,0)\gamma^5 D_c^{-1}[U_i](y,0;x,t)\gamma^5]
$$

However, modern lattices have  $L_x^3 \times L_y \sim 25,000,000$ 

 $\rightarrow$  impractical to compute  $D^{-1}[U](x, y) \sim 10$  petabytes in even single precision.

Fortunately, it's easier to solve  $Dx = b$  for  $x = D^{-1}b$  numerically.

A few generic tricks allow us to project onto momentum correctly. Use  $\gamma^5$  hermicity and "colour random walls,"  $\xi_i^{ab}(x)$ , satisfying

$$
\overline{\xi_i^{bc}(y)\left(\xi_i^{dc}(y')\right)^*}=\delta^{bd}\delta(y,y').
$$

A few generic tricks allow us to project onto momentum correctly. Use  $\gamma^5$  hermicity and "colour random walls,"  $\xi_i^{ab}(x)$ , satisfying

$$
\overline{\xi_i^{bc}(y)\left(\xi_i^{dc}(y')\right)^*}=\delta^{bd}\delta(y,y').
$$

Adding the colour  $(a, b ...)$  and naïve Dirac indices  $(\alpha, \beta ...)$  back in

$$
\frac{1}{N_{\text{cfg}}}\sum_{i}^{N_{\text{cfg}}}\langle O_{1}(t)O_{2}(0)\rangle_{U_{i}} = \frac{1}{N_{\text{cfg}}}\sum_{i}^{N_{\text{cfg}}}\sum_{x,y}D_{s}^{-1}[U_{i}]_{a\alpha;b\beta}(x,t;y,0)\gamma_{\beta\kappa}^{5}D_{c}^{-1}[U_{i}]_{b\kappa;a\delta}(y,0;x,t)\gamma_{\delta\alpha}^{5}
$$

A few generic tricks allow us to project onto momentum correctly. Use  $\gamma^5$  hermicity and "colour random walls,"  $\xi_i^{ab}(x)$ , satisfying

$$
\overline{\xi_i^{bc}(y)\left(\xi_i^{dc}(y')\right)^*}=\delta^{bd}\delta(y,y').
$$

Adding the colour  $(a, b ... )$  and naïve Dirac indices  $(\alpha, \beta ... )$  back in

$$
\frac{1}{N_{\text{cfg}}}\sum_{i}^{N_{\text{cfg}}}\langle O_{1}(t)O_{2}(0)\rangle_{U_{i}} = \frac{1}{N_{\text{cfg}}}\sum_{\substack{n' \text{cfg} \\ N_{\text{cfg}}}}^{N_{\text{cfg}}}\sum_{x,y} D_{s}^{-1}[U_{i}]_{a\alpha;b\beta}(x,t;y,0)\gamma_{\beta k}^{5}D_{c}^{-1}[U_{i}]_{b\kappa;a\delta}(y,0;x,t)\gamma_{\delta\alpha}^{5}
$$
\n
$$
= \frac{1}{N_{\text{cfg}}}\sum_{i}^{N_{\text{cfg}}}\sum_{x,y}^{N_{\text{cfg}}}\sum_{x,y}^{N_{\text{sc}}-1}[U_{i}]_{a\alpha;b\beta}(x,t;y,0)\left(D_{c}^{-1}[U_{i}]_{a\alpha;b\beta}(x,t;y,0)\right)^{*}
$$

A few generic tricks allow us to project onto momentum correctly. Use  $\gamma^5$  hermicity and "colour random walls,"  $\xi_i^{ab}(x)$ , satisfying

$$
\overline{\xi_i^{bc}(y)\left(\xi_i^{dc}(y')\right)^*}=\delta^{bd}\delta(y,y').
$$

Adding the colour  $(a, b ...)$  and naïve Dirac indices  $(\alpha, \beta ...)$  back in

$$
\frac{1}{N_{\text{cfg}}}\sum_{i}^{N_{\text{cfg}}}\langle O_{1}(t)O_{2}(0)\rangle_{U_{i}} = \frac{1}{N_{\text{cfg}}}\sum_{\substack{i\\N_{\text{cfg}}}}^{N_{\text{cfg}}}\sum_{x,y}^{N_{\text{cfg}}}\sum_{y,y}^{N_{\text{cfg}}}\sum_{x,y}^{N_{\text{cfg}}}\sum_{x,y}^{N_{\text{cfg}}}\sum_{y,y}^{N_{\text{cfg}}}\sum_{y,y}^{N_{\text{cfg}}}\sum_{
$$

Practically speaking, the calculation of a 2-point is broken up in the following way

$$
\frac{1}{N_{\text{cfg}}}\sum_{i}^{N_{\text{cfg}}}\langle O_{1}(t)O_{2}(0)\rangle_{U_{i}} = \frac{1}{N_{\text{cfg}}}\sum_{i}^{N_{\text{cfg}}}\sum_{x}\left(\sum_{y}D_{s}^{-1}[U_{i}]_{a\alpha;b\beta}(x,t;y,0)\xi_{i}^{bc}(y)\right)\left(\sum_{y'}D_{c}^{-1}[U_{i}]_{a\alpha;d\beta}(x,t;y',0)\xi_{i}^{dc}(y')\right)^{*}
$$

we will denote the resultant data points  $C^{D_S}(t)$ .

### Here is some example data

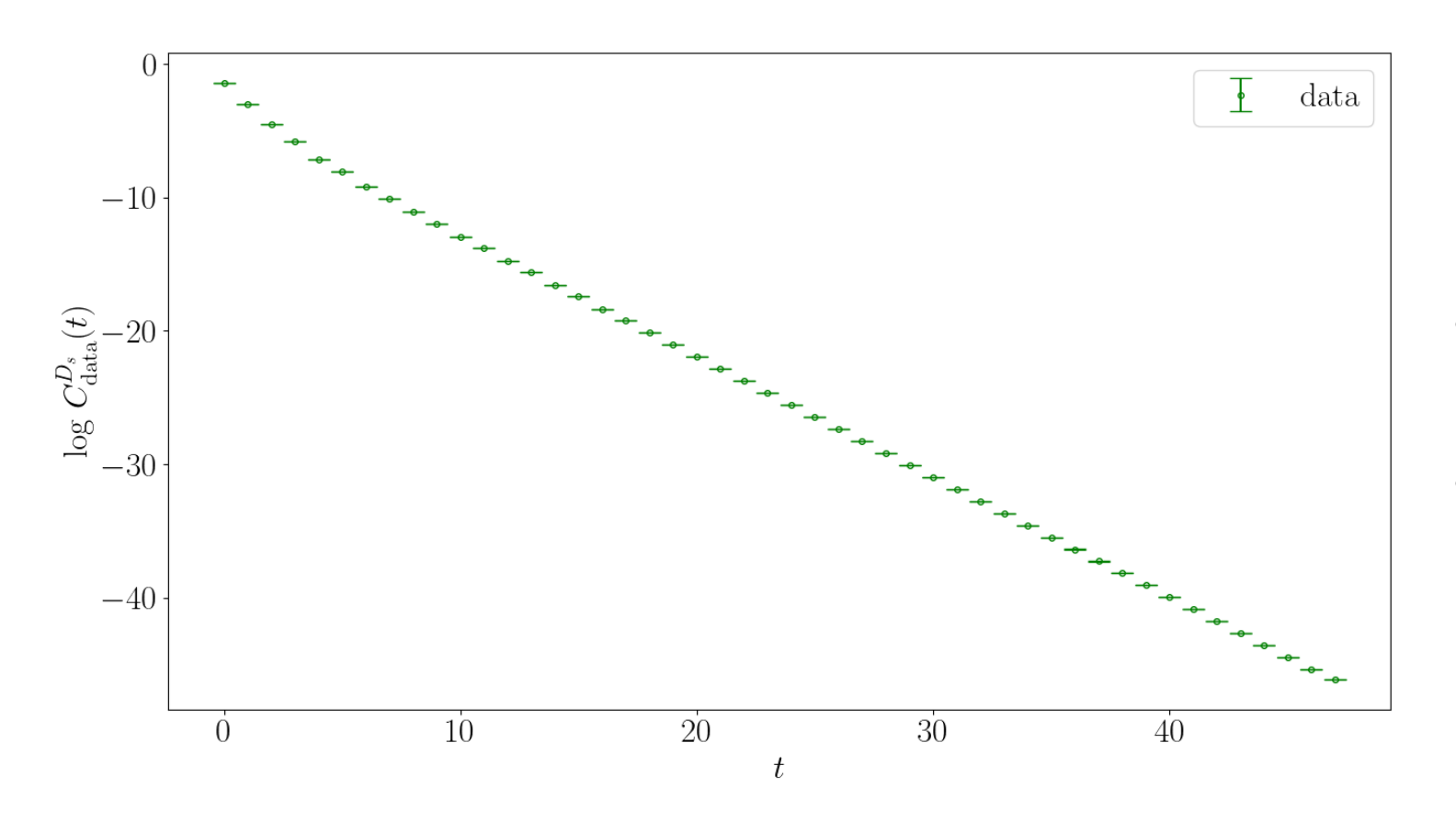

$$
N_{\text{cfg}} = 1000
$$
  

$$
a \approx 0.09 \text{fm}
$$
  

$$
L_{\text{x}} = 32, L_{\text{t}} = 96
$$

#### Note that:

- Periodic boundary conditions, so average opposite halves of time extent
- Very precise

We want to fit our data to a truncated sum over exponentials

$$
C^{D_S}(t) \approx \sum_{N=0}^{n_{\exp}-1} |A_N|^2 e^{-tE_N}
$$

We want to fit our data to a truncated sum over exponentials

$$
C^{D_S}(t) \approx \sum_{N=0}^{n_{\exp}-1} |A_N|^2 e^{-tE_N}
$$

We follow the constrained fit approach, choosing priors for  $A_N$  and  $E_N$  and minimising

$$
\chi_{\text{aug}}^2 = \sum_{t,t'} \Delta C(t) \,\sigma_{t,t'}^{-2} \,\Delta C(t') + \sum_N \frac{\left(A_N - \tilde{A}_N\right)^2}{\tilde{\sigma}_{A_n}^2} + \sum_N \frac{\left(E_N - \tilde{E}_N\right)^2}{\tilde{\sigma}_{E_n}^2}
$$
\nwhere we take priors  $\tilde{A}_N \pm \tilde{\sigma}_{A_n}$  and  $\tilde{E}_N \pm \tilde{\sigma}_{E_n}$  and

$$
\Delta C(t) = \overline{C(t)} - C(t, A_N, E_N),
$$

We want to fit our data to a truncated sum over exponentials

$$
C^{D_S}(t) \approx \sum_{N=0}^{n_{\exp}-1} |A_N|^2 e^{-tE_N}
$$

Easy to show using T-symmetry and parity, that the  $A_N$  are real for our choice of interpolating operators.

To make fitting easier, it is typical to cut out the first few data points near  $t = 0$ , so that we only include data points where the ground state amplitude is the dominant contribution

The choice of priors for  $A_N$  and  $E_N$  is important – we must allow sufficiently wide priors as to not constrain the fit, but equally they must not be so wide that they cause instability.

The choice of priors for  $A_N$  and  $E_N$  is important – we must allow sufficiently wide priors as to not constrain the fit, but equally they must not be so wide that they cause instability.

Typical priors for the ground state can be chosen based on the observed  $D_s$  mass and decay constant, which is related to  $A_0$  (in lattice units) by

$$
A_0 = \frac{M_{\rm D_s}^{\frac{3}{2}}}{\sqrt{2}(m_c + m_s)} f_{D_s}
$$

The choice of priors for  $A_N$  and  $E_N$  is important – we must allow sufficiently wide priors as to not constrain the fit, but equally they must not be so wide that they cause instability.

Typical priors for the ground state can be chosen based on the observed  $D_s$  mass and decay constant, which is related to  $A_0$  (in lattice units) by

$$
A_0 = \frac{M_{\rm D_s}^{\frac{3}{2}}}{\sqrt{2}(m_c + m_s)} f_{D_s}
$$

We can then take, e.g.  $\pm 50\%$  for uncertainties on the ground state.

For excited state amplitudes, we typically take something like  $A_0 \pm 1.5 A_0$ . For excited state energies we typically take  $E_N - E_{N-1} = \Lambda_{\text{OCD}} \pm \Lambda_{\text{OCD}}/2$ .

In practice, we only need a few exponentials to get a good fit, e.g.

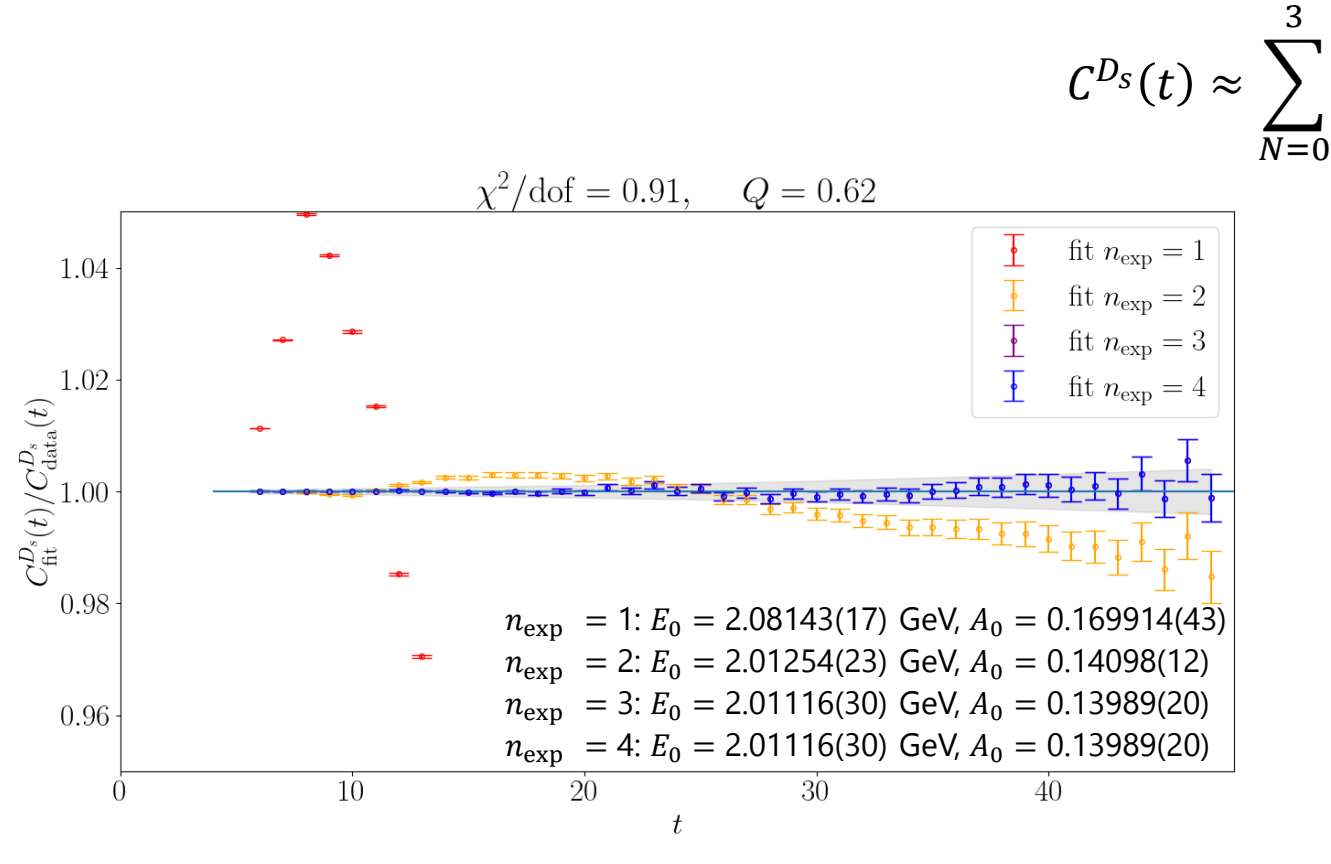

Here is an example fit for  $D_{\rm s}$  2-point data.

Note that:

 $A_N|^2 e^{-tE_N}$ 

- We don't include data near  $t = 0$ , where excited states are not well controlled.
- 3 exponentials is typically adequate to describe our data.

Fits were done using G. P. Lepage's corrfitter python package, based around the constrained fitting methods described in hep-lat/0110175.

Now here is some  $D_{\mathcal{S}}^{*}$  data – notice that the signal/noise deteriorates much more quickly with  $t$ .

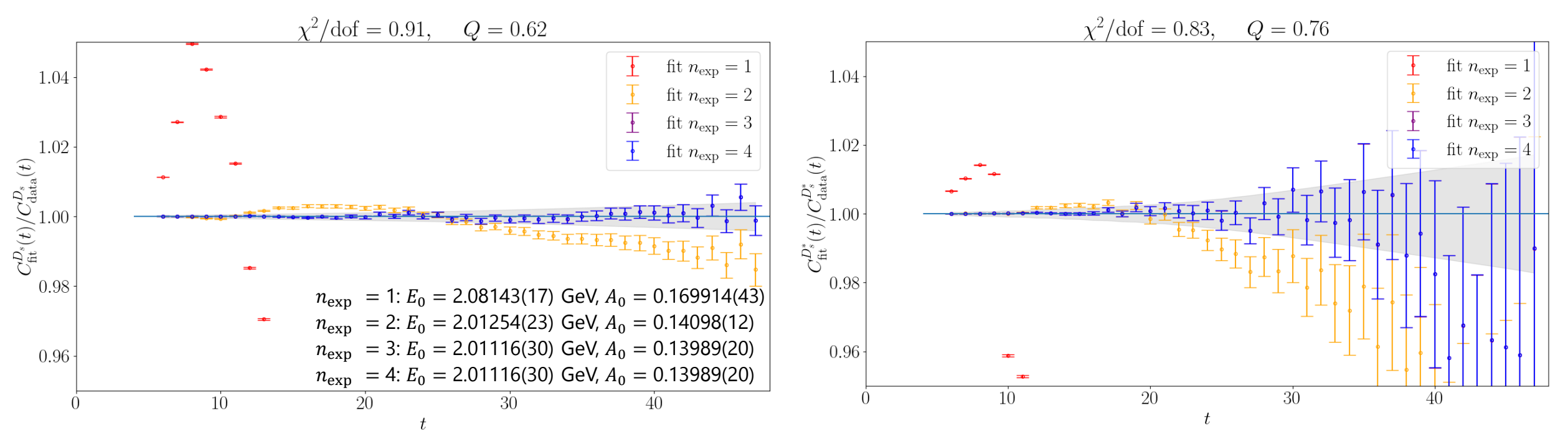

This growth in signal to noise can be understood in terms of the physical states. The variance is given by, for the 2-point correlation function for a generic meson operator

$$
\sigma^{2}(t) = \overline{\left(\left\langle O_{M}(t)O_{M}^{\dagger}(0)\right\rangle_{U}^{2}\right)} - \left(\overline{\left\langle O_{M}(t)O_{M}^{\dagger}(0)\right\rangle_{U}}\right)^{2}
$$

where the expectation value is now understood as an integral over the gauge field probability density.

This growth in signal to noise can be understood in terms of the physical states. The variance is given by, for the 2-point correlation function for a generic meson operator

$$
\sigma^{2}(t) = \overline{\left(\left\langle O_{M}(t)O_{M}^{\dagger}(0)\right\rangle_{U}^{2}\right)} - \left(\overline{\left\langle O_{M}(t)O_{M}^{\dagger}(0)\right\rangle_{U}}\right)^{2}
$$

where the expectation value is now understood as an integral over the gauge field probability density. However, notice that

$$
\left\langle O_M(t) O_M^\dagger(0)\right\rangle_U^2 \in \left\langle \left(O_M(t) O_M^\dagger(0)\right)^2\right\rangle_U
$$

and

$$
\overline{\left\langle \left(O_M(t)O_M^{\dagger}(0)\right)^2 \right\rangle_U} = \sum_N \langle 0|\hat{O}_M\hat{O}_M|N\rangle \langle N|\hat{O}_M^{\dagger}\hat{O}_M^{\dagger}|0\rangle e^{-tE_N^{MM}(p)}
$$

65 so that the variance contains a piece decreasing as  $e^{-tE_0^{MM}(p)}$ , where  $E_0^{MM}$  is the energy of the lowest energy state interpolated by  $(\widehat{O}_{M}^{\dag}% ,\widehat{O}_{M}^{\dag})$  $\overline{2}$ 

 $\widehat{O}_{M}^{\, \dagger}\big)^2$ clearly interpolates a two-particle state, with two copies of the original meson, but it is not generally the case that this is the lowest energy state.

In the case of the  $D_{\mathcal{S}}^{*}$  for instance, our interpolating operator has charm, anti-strange flavour, and spin-1, so the lowest energy multiparticle state the squared operator couples to may be some combination of  $\overline{c}c\overline{s}s$  states, with spin = 0, 1, 2. e.g. a  $D_s^-D_s^+$ , which clearly has lower energy than a  $D_{S}^{*-}D_{S}^{*+}$  state.

 $\widehat{O}_{M}^{\, \dagger}\big)^2$ clearly interpolates a two-particle state, with two copies of the original meson, but it is not generally the case that this is the lowest energy state.

In the case of the  $D_{\mathcal{S}}^{*}$  for instance, our interpolating operator has charm, anti-strange flavour, and spin-1, so the lowest energy multiparticle state the squared operator couples to may be some combination of  $\overline{c}c\overline{s}s$  states, with spin = 0, 1, 2. e.g. a  $D_s^-D_s^+$ , which clearly has lower energy than a  $D_{S}^{*-}D_{S}^{*+}$  state.

So, the ratio of noise to signal then goes like, for large  $t$ ,

$$
\frac{|A_0^{MM}|e^{-tE_0^{MM}/2}}{|A_0^M|^2 e^{-tE_0^M}} \sim e^{t(E_0^M - E_0^{MM}/2)}
$$

# Side note: Spin on the lattice e.g. 1203.6041

- Because we break rotational symmetry, the irreps of the little group for massive particles on the lattice are not the usual irreps of the double cover of  $SO(3)$
- Instead, the little group for massive particles at rest is the double cover of the octahedral symmetry group,  $O_h^D$ . For particles with momentum,  $O_h^D$  is broken even further.

It turns out there are only a finite number of irreps for these little groups.

They "subduce" into an infinite tower of continuum spin states. e.g. for a particle at rest,  $O_h^D$ , has an irrep labelled  $A_1^-$ . This subduces into a tower of continuum  $J^P$  states like  $A_1^- \rightarrow 0^-, 4^-, ...$ 

 $A_1^-$  is the only lattice irrep which subduces into a continuum  $J^P=0^-$  state.

For our purposes this means we can use the continuum  $\bar{\psi}\gamma^5\psi$  pseudoscalar operator, and not end up accidentally interpolating the wrong ground state.

This is also true for the  $J^P=1^-$  vector interpolating operator  $\bar{\psi}\gamma^i\psi.$ 

Now we can get on to computing matrix elements, and ultimately hadronic form factors. Here we want to use 2 interpolating operators and a current, for  $B \to D^*$  this looks like

$$
O_{D^*}^{\nu}(T) = \frac{1}{V} \sum_{y} \bar{u}(y, T) \gamma^{\nu} c(y, T) e^{ip \cdot y}, \qquad J^{\Gamma}(t) = \frac{Z_{J^{\Gamma}}}{V} \sum_{z} e^{-ip \cdot z} \bar{c}(z, t) \Gamma b(z, t),
$$
  

$$
O_B^{\dagger}(0) = \frac{1}{V} \sum_{y} \bar{b}(x, 0) \gamma^5 u(x, 0)
$$

where  $\Gamma=\gamma^\mu$ ,  $\gamma^5\gamma^\mu$ ,  $\sigma^{\mu\nu}$  for the vector, axial vector and tensor currents respectively.  $Z_{\rm J}$  is a renormalisation factor matching the lattice current to the continuum current.

This can be computed for the vector and axial vector currents using the PCAC and PCVC relations as renormalisation conditions. e.g. by requiring

$$
Z_A (M_B - M_{D^*}) \langle \bar{c} \gamma^0 \gamma^5 b \rangle = (m_b + m_c) \langle \bar{c} \gamma^5 b \rangle,
$$
  
\n
$$
Z_V (M_B - M_{D^*}) \langle \bar{c} \gamma^0 b \rangle = (m_b - m_c) \langle \bar{c} b \rangle
$$

For some appropriately chosen matrix elements.

For the tensor, need another approach, e.g. RI-SMOM.

Both approaches non-perturbative, small uncertainties compared to statistics.

For matrix elements need both 2-point functions, as well as 3-point functions:  $O_{D^*}^{\nu}(T) \hat{J}^{\Gamma}(t) O_B^{\dagger}(0) = \sum_{\nu=0}^{N}$  $N,M$  $0\big|\widehat{\cal O}_{{\cal D}^*}^{\,\nu}\big|N$ 1  $2E_N(p)$  $N\bigl|\hat{f}^{\Gamma}\bigr|M$ 1  $2E_M$  $M\big|\widehat{O}^{\,\dagger}_B$  $\int_B^{\dagger} |0\rangle e^{-(T-t)E_N} e^{-tE_M}$  $O_{D^{\ast}}^{\nu}(t)O_{D^{\ast}}^{\nu\dagger}$  $\mathcal{V}_D^{\dagger}(0)$  =  $\sum$  $\overline{N}$  $0\big|\widehat{\cal O}_{{\cal D}^{\ast}}^{\nu}\big|N,p$ 1  $2E_N(p)$ N,  $p \big| \widehat{O}^{\nu\dagger}_{D^*}$  $\binom{v\dagger}{D^*}$  e<sup>-tE</sup><sub>N</sub>(p)  $\left\langle O_B(t)O_B^{\dagger}(0)\right\rangle = \sum_{n=1}^{N}$  $\boldsymbol{M}$  $0\big|\widehat{O}_B\big|M,p$ 1  $2E_M(p)$ M ,  $p\big|\widehat{O}^{\,\dagger}_B$  $\binom{+}{B} 0$  e<sup>-tE<sub>M</sub>(p)</sup>

For matrix elements need both 2-point functions, as well as 3-point functions:  $O_{D^*}^{\nu}(T) \hat{J}^{\Gamma}(t) O_B^{\dagger}(0) = \sum_{\nu=0}^{N}$  $N,M$  $0\big|\widehat{\cal O}_{{\cal D}^*}^{\,\nu}\big|N$ 1  $2E_N(p)$  $N\bigl|\hat{f}^{\Gamma}\bigr|M$ 1  $2E_M$  $M\big|\widehat{O}^{\,\dagger}_B$  $\int_B^{\dagger} |0\rangle e^{-(T-t)E_N} e^{-tE_M}$  $O_{D^{\ast}}^{\nu}(t)O_{D^{\ast}}^{\nu\dagger}$  $\mathcal{V}_D^{\dagger}(0)$  =  $\sum$  $\overline{N}$  $0\big|\widehat{\cal O}_{{\cal D}^{\ast}}^{\nu}\big|N,p$ 1  $2E_N(p)$ N,  $p \big| \widehat{O}^{\nu\dagger}_{D^*}$  $\binom{v\dagger}{D^*}$  e<sup>-tE</sup><sub>N</sub>(p)  $\left\langle O_B(t)O_B^{\dagger}(0)\right\rangle = \sum_{n=1}^{N}$  $\boldsymbol{M}$  $0\big|\widehat{O}_B\big|M,p$ 1  $2E_M(p)$ M ,  $p\big|\widehat{O}^{\,\dagger}_B$  $\binom{+}{B} 0$  e<sup>-tE<sub>M</sub>(p)</sup>

\n**VUNICH WE CAN Then THE TO**\n
$$
\sum_{N,M=0}^{n_{\text{exp}}-1} A_N B_M M_{NM}^J e^{-(T-t)E_N} e^{-tE_M}, \sum_{N=0}^{n_{\text{exp}}-1} |A_N|^2 e^{-tE_N}, \sum_{M=0}^{n_{\text{exp}}-1} |B_M|^2 e^{-tE_M}
$$
\n

While the west can then conflit to
For matrix elements need both 2-point functions, as well as 3-point functions:  $O_{D^*}^{\nu}(T) \hat{J}^{\Gamma}(t) O_B^{\dagger}(0) = \sum_{\nu=0}^{N}$  $N,M$  $0\big|\widehat{\cal O}_{{\cal D}^*}^{\,\nu}\big|N$ 1  $2E_N(p)$  $N\bigl|\hat{f}^{\Gamma}\bigr|M$ 1  $2E_M$  $M\big|\widehat{O}^{\,\dagger}_B$  $\int_B^{\dagger} |0\rangle e^{-(T-t)E_N} e^{-tE_M}$  $O_{D^{\ast}}^{\nu}(t)O_{D^{\ast}}^{\nu\dagger}$  $\mathcal{V}_D^{\dagger}(0)$  =  $\sum$  $\overline{N}$  $0\big|\widehat{\cal O}_{{\cal D}^{\ast}}^{\nu}\big|N,p$ 1  $2E_N(p)$ N,  $p \big| \widehat{O}^{\nu\dagger}_{D^*}$  $\binom{v\dagger}{D^*}$  e<sup>-tE</sup><sub>N</sub>(p)  $\left\langle O_B(t)O_B^{\dagger}(0)\right\rangle = \sum_{n=1}^{N}$  $\boldsymbol{M}$  $0\big|\widehat{O}_B\big|M,p$ 1  $2E_M(p)$ M ,  $p\big|\widehat{O}^{\,\dagger}_B$  $\binom{+}{B} 0$  e<sup>-tE<sub>M</sub>(p)</sup>

Which we can then fit to\n
$$
\sum_{\substack{n_{\text{exp}}-1\\N,M=0}}^{n_{\text{exp}}-1} A_N B_M M_{NM}^J e^{-(T-t)E_N} e^{-tE_M}, \sum_{N=0}^{n_{\text{exp}}-1} |A_N|^2 e^{-tE_N}, \sum_{M=0}^{n_{\text{exp}}-1} |B_M|^2 e^{-tE_M}
$$

For  $D^*$  we have  $\langle 0|\hat{O}_{D^*}^v|D^*(\lambda,p)\rangle = N_{D^*} \epsilon^{\nu}_\lambda(p)$ ,  $\sum_{\lambda} \epsilon^{\mu}_\lambda(p) \epsilon^{\nu}_\lambda(p)^* = -g^{\mu\nu} + \nu^{\mu}\nu^{\nu}$ 

$$
\Rightarrow A_0 = \frac{N_{D^*}}{\sqrt{2E_{D^*}(p)}} (1 + (v^{\nu})^2)^{\frac{1}{2}}
$$

Putting the 2-point amplitudes and energies together with the 3-point function gives

$$
A_0 = \frac{N_{D^*}}{\sqrt{2E_{D^*}(p)}} \left(1 + (\nu^{\nu})^2\right)^{\frac{1}{2}}, \qquad B_0 = \frac{\left\langle M \right| \hat{O}_B^{\dagger} \right| 0\right\rangle}{\sqrt{2M_B}},
$$

$$
M_{00}^{J^{\Gamma}} = \frac{\sum_{\lambda} \epsilon_{\lambda}^{\nu} (p) \left\langle D^*(\lambda, p) \right| \hat{J}^{\Gamma} \right| B\right\rangle}{\sqrt{(1 + (\nu^{\nu})^2) 2E_{D^*}(p)} \sqrt{2M_B}}
$$

Extracting  $M^{\, \Gamma}_{00}$ from our 3-point fits. This gives us access to the matrix elements of interest,

$$
\sum_{\lambda} \epsilon^{\nu}_{\lambda}(p) \langle D^*(\lambda, p) | \hat{J}^{\Gamma} | B \rangle = \sqrt{(1 + (\nu^{\nu})^2) 2E_{D^*}(p)} \sqrt{2M_B} M_{00}^{J^{\Gamma}}
$$

.

Extracting  $M^{\, \Gamma}_{00}$ from our 3-point fits. This gives us access to the matrix elements of interest,

$$
\sum_{\lambda} \epsilon^{\nu}_{\lambda}(p) \langle D^*(\lambda, p) | \hat{J}^{\Gamma} | B \rangle = \sqrt{(1 + (\nu^{\nu})^2) 2E_{D^*}(p)} \sqrt{2M_B} M_{00}^{J^{\Gamma}}.
$$

So far, we've worked with generic choices of  $\nu$  and  $\Gamma$ , but we need to pick some specific values for our numerical calculation.

Extracting  $M^{\, \Gamma}_{00}$ from our 3-point fits. This gives us access to the matrix elements of interest,

$$
\sum_{\lambda} \epsilon^{\nu}_{\lambda}(p) \langle D^*(\lambda, p) | \hat{J}^{\Gamma} | B \rangle = \sqrt{(1 + (\nu^{\nu})^2) 2E_{D^*}(p)} \sqrt{2M_B} M_{00}^{J^{\Gamma}}.
$$

So far, we've worked with generic choices of  $\nu$  and  $\Gamma$ , but we need to pick some specific values for our numerical calculation.

We insert expressions for the matrix elements parameterised in terms of form factors,

$$
\langle D^*|\bar{c}\gamma^{\mu}b|B\rangle = i\sqrt{M_B M_{D^*}}h_V(w)\varepsilon^{\mu\nu\alpha\beta}\varepsilon_{\nu}^*v_{\alpha}^{\prime}v_{\beta},
$$
\n
$$
\langle D^*|\bar{c}\gamma^{\mu}\gamma^5b|B\rangle = \sqrt{M_B M_{D^*}}[h_{A_1}(w)(w+1)\varepsilon^{*\mu} - h_{A_2}(w)(\varepsilon^{*\mu} \cdot v)v^{\mu} - h_{A_3}(w)(\varepsilon^{*\mu} \cdot v)v^{\prime\mu}],
$$
\n
$$
\langle D^*|\bar{c}\sigma^{\mu\nu}b|B\rangle = -\sqrt{M M_{D^*}}\varepsilon^{\mu\nu\alpha\beta}[h_{T_1}(w)\varepsilon_{\alpha}^*(v+v')_{\beta} + h_{T_2}(w)\varepsilon_{\alpha}^*(v-v')_{\beta} + h_{T_3}(w)(\varepsilon^* \cdot v)v_{\alpha}v'_{\beta}],
$$
\nso that we can choose appropriate combinations of  $\Gamma$  and  $\nu$  in order to isolate linearly independent combinations of form factors.

For example, for  $h_{A_1}$ , this choice is easy. We can choose  $\vec{p} = (k, k, 0)$ ,  $\Gamma = \gamma^3 \gamma^5$ ,  $\nu = 3$  for some momentum  $k$ , then we have

$$
\sum_{\lambda} \epsilon_{\lambda}^{3}(p) \left\langle D^{*}(\lambda, \nu') \left| \bar{c} \gamma^{3} \gamma^{5} b \right| B(\nu) \right\rangle = \sqrt{M_{B} M_{D^{*}}} \sum_{\lambda} \epsilon_{\lambda}^{3}(p) \left[ h_{A_{1}}(\nu)(\nu+1) \epsilon^{*3} - h_{A_{2}}(\nu)(\epsilon^{*} \cdot \nu) \nu^{3} - h_{A_{3}}(\nu)(\epsilon^{*} \cdot \nu) \nu'^{3} \right]
$$

For example, for  $h_{A_1}$ , this choice is easy. We can choose  $\vec{p} = (k, k, 0)$ ,  $\Gamma = \gamma^3 \gamma^5$ ,  $\nu = 3$  for some momentum  $k$ , then we have

$$
\sum_{\lambda} \epsilon_{\lambda}^{3}(p) \left\langle D^{*}(\lambda, v') \big| \bar{c} \gamma^{3} \gamma^{5} b \big| B(v) \right\rangle = \sqrt{M_{B} M_{D^{*}}} \sum_{\lambda} \epsilon_{\lambda}^{3}(p) \left[ h_{A_{1}}(w) (w+1) \epsilon^{*3} - h_{A_{2}}(w) (\epsilon^{*} \cdot v) v^{3} - h_{A_{3}}(w) (\epsilon^{*} \cdot v) v'^{3} \right]
$$

For example, for  $h_{A_1}$ , this choice is easy. We can choose  $\vec{p} = (k, k, 0)$ ,  $\Gamma = \gamma^3 \gamma^5$ ,  $\nu = 3$  for some momentum  $k$ , then we have

$$
\sum_{\lambda} \epsilon_{\lambda}^{3}(p) \left\langle D^{*}(\lambda, v') | \bar{c} \gamma^{3} \gamma^{5} b | B(v) \right\rangle = \sqrt{M_{B} M_{D^{*}}} \sum_{\lambda} \epsilon_{\lambda}^{3}(p) \left[ h_{A_{1}}(w) (w+1) \epsilon^{*3} - h_{A_{2}}(w) (\epsilon^{*} \cdot v) v^{3} - h_{A_{3}}(w) (\epsilon^{*} \cdot v) v'^{3} \right]
$$

$$
\sqrt{M_{B} M_{D^{*}}} h_{A_{1}}(w) (w+1) = \sqrt{2E_{D^{*}}(p)} \sqrt{2M_{B}} M_{00}^{J^{\gamma^{3} \gamma^{5}}}
$$

$$
h_{A_{1}}(w) = \frac{2\sqrt{w}}{w+1} M_{00}^{J^{\gamma^{3} \gamma^{5}}}
$$

For example, for  $h_{A_1}$ , this choice is easy. We can choose  $\vec{p} = (k, k, 0)$ ,  $\Gamma = \gamma^3 \gamma^5$ ,  $\nu = 3$  for some momentum  $k$ , then we have

$$
\sum_{\lambda} \epsilon_{\lambda}^{3}(p) \left\langle D^{*}(\lambda, v') | \bar{c} \gamma^{3} \gamma^{5} b | B(v) \right\rangle = \sqrt{M_{B} M_{D^{*}}} \sum_{\lambda} \epsilon_{\lambda}^{3}(p) \left[ h_{A_{1}}(w)(w+1) \epsilon^{*3} - h_{A_{2}}(w) (\epsilon^{*} \cdot v) v^{3} - h_{A_{3}}(w) (\epsilon^{*} \cdot v) v'^{3} \right]
$$

$$
\sqrt{M_{B} M_{D^{*}}} h_{A_{1}}(w)(w+1) = \sqrt{2E_{D^{*}}(p)} \sqrt{2M_{B}} M_{00}^{J^{\gamma^{3} \gamma^{5}}}
$$

$$
h_{A_{1}}(w) = \frac{2\sqrt{w}}{w+1} M_{00}^{J^{\gamma^{3} \gamma^{5}}}
$$

Also easy for  $h_V$  and  $h_{T_1}.$  For other form factors, we tend to pull out combinations, and it gets a bit messy.

Here, I'll focus on  $h_{A_1}$ , but ultimately the full set of combinations are fit and extracted simultaneously, fully preserving correlations.

#### Side note: b-quarks are Expensive to Simulate

- We want  $am_b \ll 1$  so that discretisation effects are small.
- Ideally take volume  $\rightarrow \infty$  but too expensive. Instead keep the volume roughly fixed, at a large enough value that finite volume (FV) effects are negligible.
- For matrix elements involving stable, 1-meson states, FV effects  $\sim e^{-M_{\pi} a L_x}$ , so we want  $M_{\pi} a L_{\chi} \gg 1$ .
- This means that as we make a small so that  $am_b \ll 1$ , we also need to increase  $L<sub>r</sub>$  to keep  $M<sub>\pi</sub> a L<sub>r</sub>$  roughly fixed.

Lattices with small enough  $a$  for realistic  $b$ -quarks are very computationally expensive.

e.g. for HISQ lattices with  $am_h \approx 0.625$ , need  $L_x \times L_y = 96^3 \times 288$ ,

 $\Rightarrow$  250,000,000 lattice sites

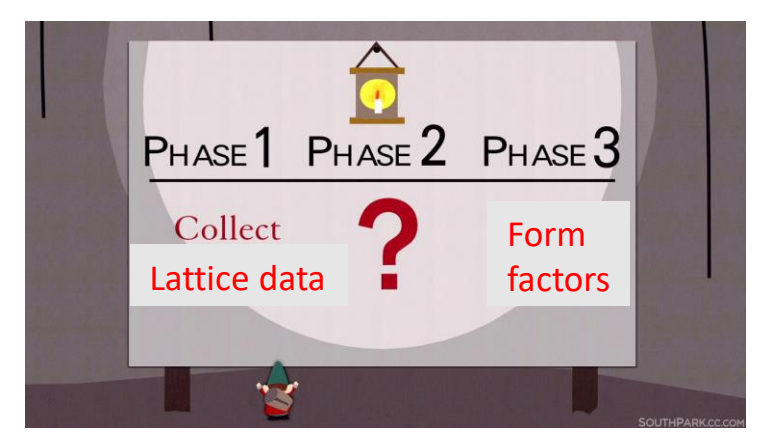

- PHASE<sup>1</sup> PHASE<sup>2</sup> PHASE<sup>3</sup> Collect Form Lattice data factors**S**
- Repeat calculation with different lattice spacings, momenta

- PHASE 1 PHASE 2 PHASE 3 Collect Form Lattice data factors**TS**
- Repeat calculation with different lattice spacings, momenta
- To control  $am_h$  discretisation effects we also work with a heavy-quark ' $h'$  in place of the b-quark, with results at several h-quark masses,  $m_h$  ranging up to  $m_h$

- PHASE<sup>1</sup> PHASE<sup>2</sup> PHASE<sup>3</sup> Collect Form Lattice data factors**TES**
- Repeat calculation with different lattice spacings, momenta
- To control  $am_h$  discretisation effects we also work with a heavy-quark ' $h'$  in place of the b-quark, with results at several h-quark masses,  $m_h$  ranging up to  $m_h$
- $D^* \to D \pi$  threshold effects in the final state, so we also use different unphysical  $m_{u/d}$ for the spectator quark, as well as doing  $B_s\to D_s^*$  in parallel.

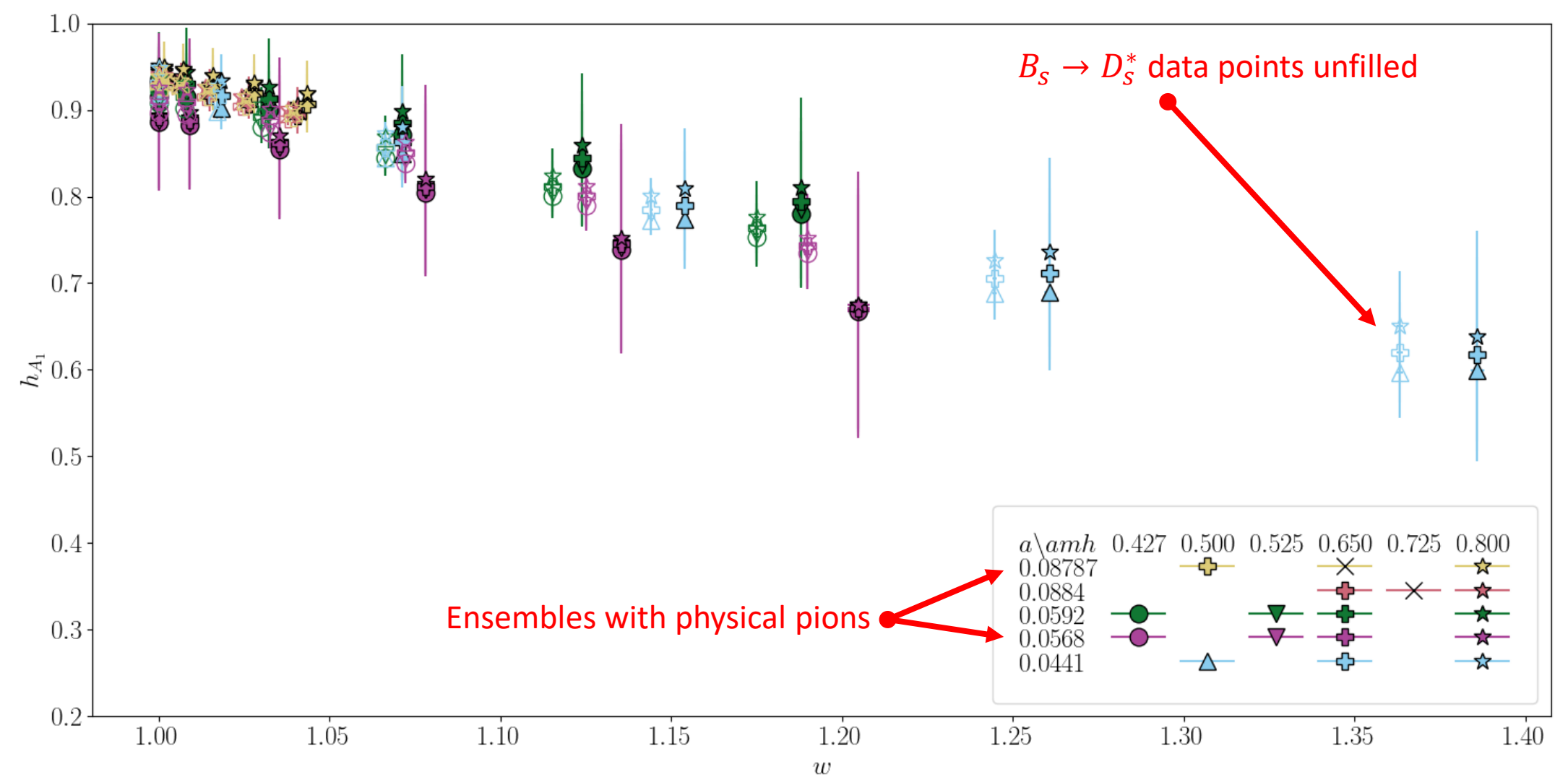

Need a parameterisation that can describe:

 $m_h$  dependence

• Use a polynomial in  $\Lambda_{QCD}/M_{H_s}$  motivated by HQET, using the easily computed  $H_s$  mass as proxy for  $m_h$ 

Need a parameterisation that can describe:

 $m_h$  dependence

- Use a polynomial in  $\Lambda_{OCD}/M_{H_s}$  motivated by HQET, using the easily computed  $H_s$  mass as proxy for  $m_h$
- $q^2$  dependence
- Use a polynomial in  $(w 1)$ , natural kinematic variable from HQET
- Avoids mixing  $m_h$  dependence into our kinematics

Need a parameterisation that can describe:

 $m_h$  dependence

- Use a polynomial in  $\Lambda_{OCD}/M_{H_s}$  motivated by HQET, using the easily computed  $H_s$  mass as proxy for  $m_h$
- $q^2$  dependence
- Use a polynomial in  $(w 1)$ , natural kinematic variable from HQET
- Avoids mixing  $m_h$  dependence into our kinematics

 $am_h$  discretisation effects

• Polynomial in  $(am_h/\pi)^{2n}$ 

Need a parameterisation that can describe:

 $m_h$  dependence

- Use a polynomial in  $\Lambda_{OCD}/M_{H_s}$  motivated by HQET, using the easily computed  $H_s$  mass as proxy for  $m_h$
- $q^2$  dependence
- Use a polynomial in  $(w 1)$ , natural kinematic variable from HQET
- Avoids mixing  $m_h$  dependence into our kinematics

 $am_h$  discretisation effects

• Polynomial in  $(am_h/\pi)^{2n}$ 

Other discretisation effects

• The next most significant discretisation effects come from the charm, going like  $am_c/\pi)^{2n}$ 

$$
h_{A_1^{(s)}}^{latt}(w) = \sum_{n=0}^{N_{\text{max}}} a_n^{(s)} (w-1)^n \left(1 + \delta_{m_{\text{val}}}^{(s)} + \delta_{m_{\text{sea}}}\right) + \left[\log s_{SU_f(3)}^{A_1^{(s)}} - \log s_{SU_f(3)\text{ phys}}^{h_{A_1}}\right]
$$

$$
h_{A_1^{(s)}}^{\text{latt}}(w) = \sum_{n=0}^{N_{\text{max}}} a_n^{(s)} (w-1)^n \left(1 + \delta_{m_{\text{val}}}^{(s)} + \delta_{m_{\text{sea}}}\right) + \left[\log s_{SU_f(3)}^{A_1^{(s)}} - \log s_{SU_f(3)\text{ phys}}^{h_{A_1}}\right]
$$
  
Quark mass mistuning effects

Logarithms from 1-loop staggered chiral perturbation theory

$$
h_{A_1^{(s)}}^{\text{latt}}(w) = \sum_{n=0}^{N_{\text{max}}} a_n^{(s)} (w-1)^n \left(1 + \delta_{m_{\text{val}}}^{(s)} + \delta_{m_{\text{sea}}}\right) + \begin{bmatrix} h_{A_1^{(s)}} & h_{A_1^{(s)}} \\ \log s_{SU_f(3)} & -\log s_{SU_f(3)\text{ phys}}^{h_{A_1}} \end{bmatrix}
$$
  
Quark mass mistuning effects  
off the physical  $B \rightarrow D^*$ 

with w. Subtract off the physical  $B \to D^*$  log, so that our physical result is a simple polynomial in  $(w - 1)$ .

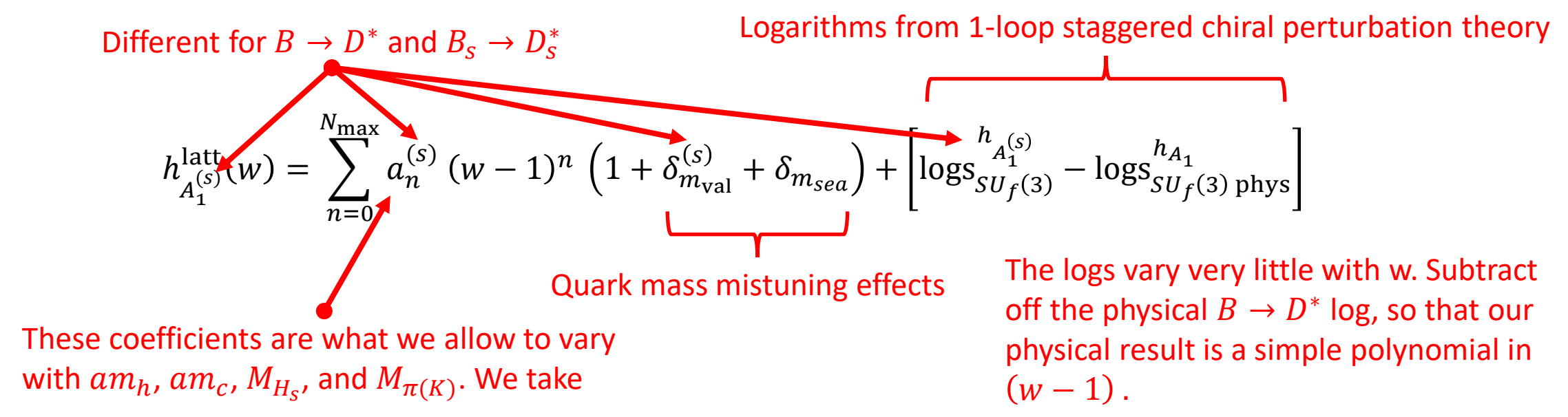

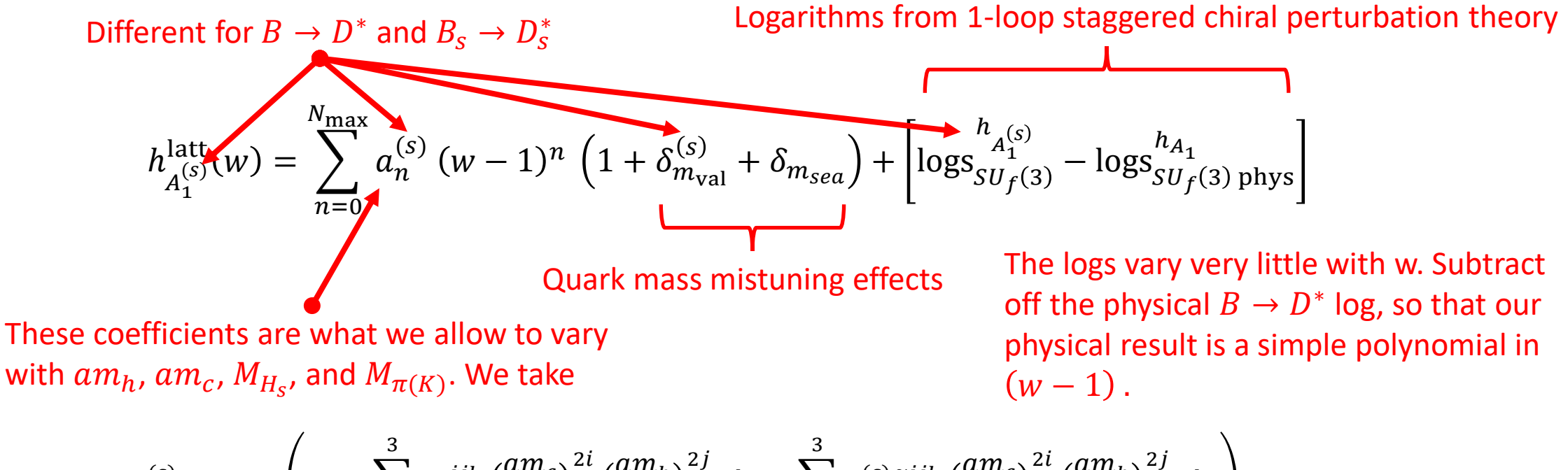

$$
a_n^{(s)} = \alpha_n \times \left(1 + \sum_{i,j,k \neq 0}^3 b_n^{ijk} \left(\frac{am_c}{\pi}\right)^{2i} \left(\frac{am_h}{\pi}\right)^{2j} \Delta_{H_s}^k + \sum_{i,j,k}^3 \delta_{\chi}^{(s)} \tilde{b}_n^{ijk} \left(\frac{am_c}{\pi}\right)^{2i} \left(\frac{am_h}{\pi}\right)^{2j} \Delta_{H_s}^k\right)
$$

$$
\delta_{\chi}^{(s)} = \left(\frac{M_{\pi}^{\text{phys}}}{\Lambda_{\chi}^2} - \frac{M_{\pi(K)}^2}{\Lambda_{\chi}^2}\right), \qquad \Delta_{H_s}^{k \neq 0} = \left(\frac{\Lambda_{\text{QCD}}}{M_{H_s}}\right)^k - \left(\frac{\Lambda_{\text{QCD}}}{M_{B_s}}\right)^k, \Delta_{H_s}^0 = 1
$$

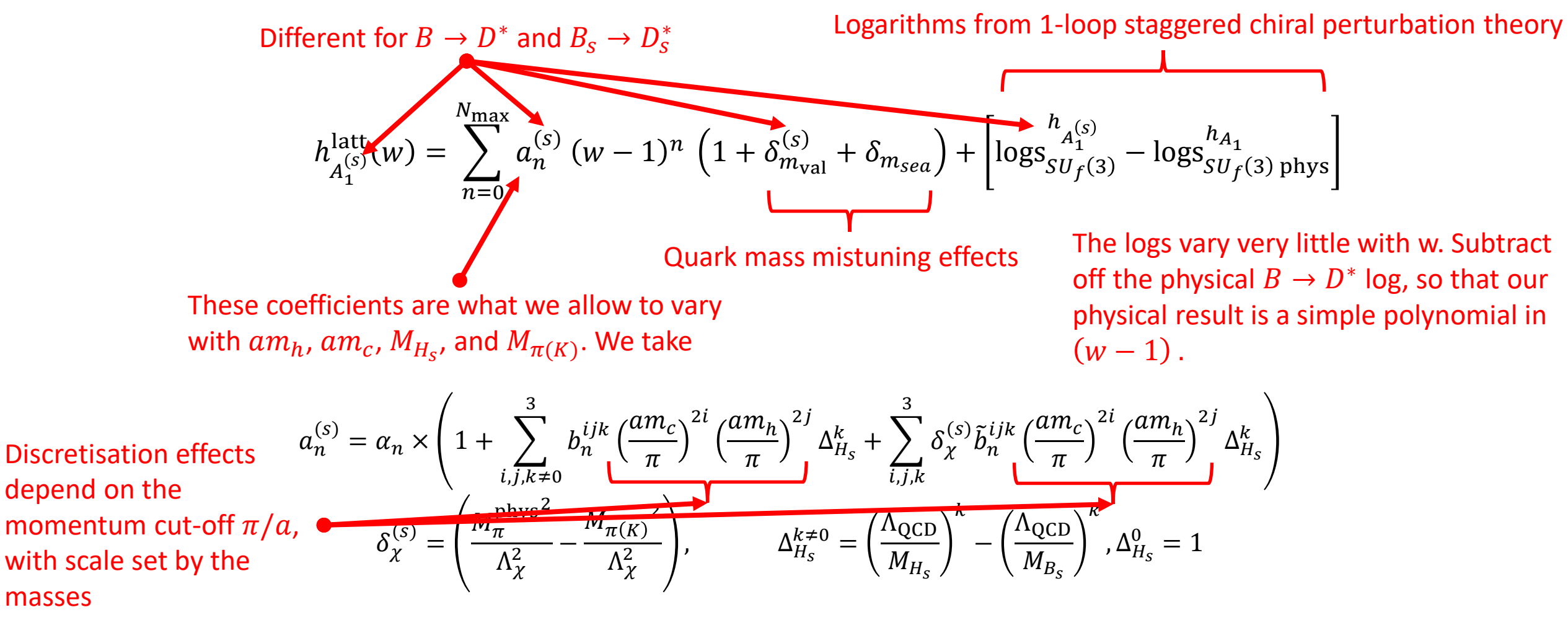

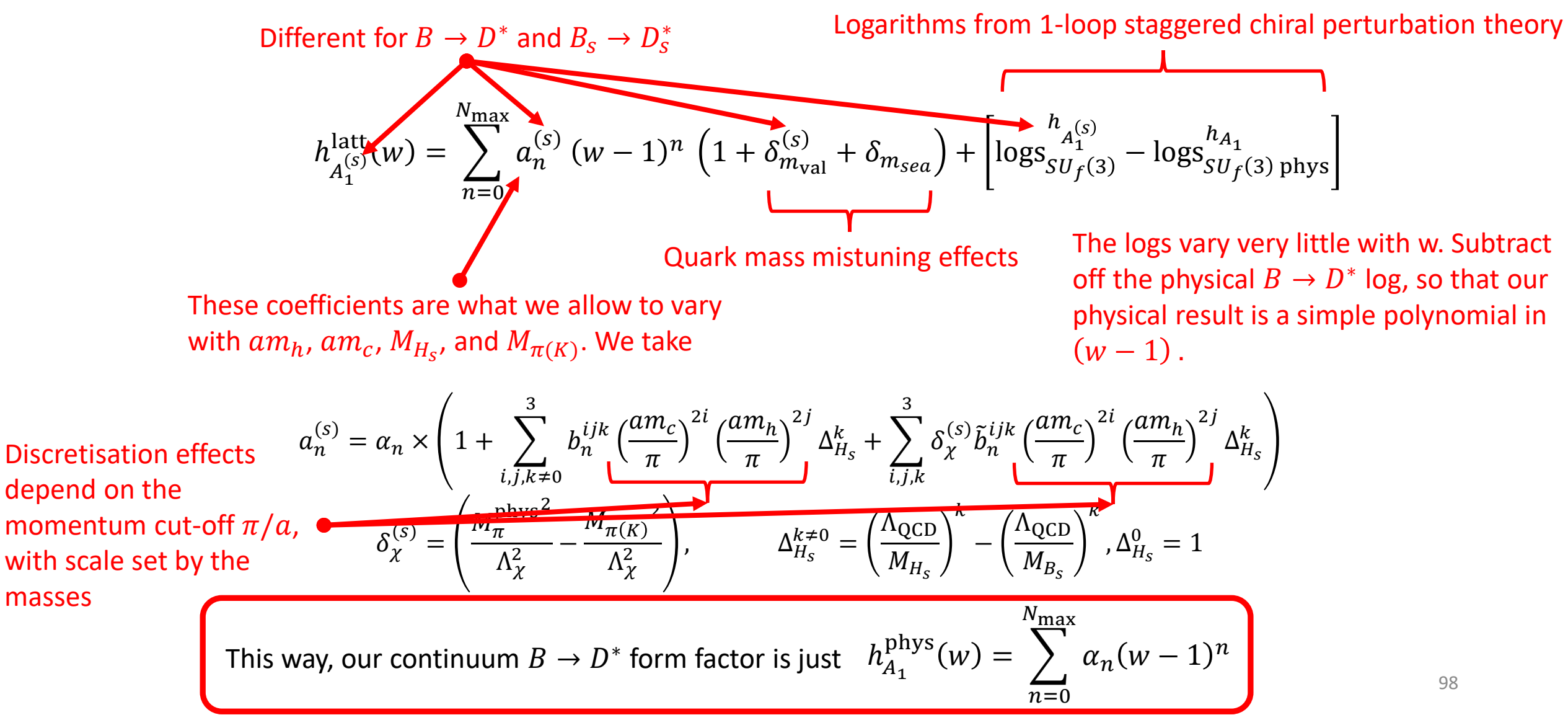

$$
h_{A_1^{(s)}}^{\text{latt}}(w) = \sum_{n=0}^{N_{\text{max}}} a_n^{(s)} (w-1)^n \left(1 + \delta_{m_{\text{val}}}^{(s)} + \delta_{m_{\text{sea}}}\right) + \left[\log_{S_{U_f(3)}}^{h_{A_1^{(s)}}} - \log_{S_{U_f(3)}}^{h_{A_1}} \log_{S_{U_f(3)}}^{h_{A_1}}\right]_{\text{phys}}
$$
  

$$
a_n^{(s)} = \alpha_n \times \left(1 + \sum_{i,j,k \neq 0}^{3} b_n^{ijk} \left(\frac{am_c}{\pi}\right)^{2i} \left(\frac{am_h}{\pi}\right)^{2j} \Delta_{H_s}^k + \sum_{i,j,k}^{3} \delta_{\chi}^{(s)} \tilde{b}_n^{ijk} \left(\frac{am_c}{\pi}\right)^{2i} \left(\frac{am_h}{\pi}\right)^{2j} \Delta_{H_s}^k\right),
$$

$$
\delta_{\chi}^{(s)} = \left(\frac{M_n^{\text{phys}}}{\Lambda_{\chi}^2} - \frac{M_{\pi(K)}^2}{\Lambda_{\chi}^2}\right), \qquad \Delta_{H_s}^{k \neq 0} = \left(\frac{\Lambda_{\text{QCD}}}{M_{H_s}}\right)^k - \left(\frac{\Lambda_{\text{QCD}}}{M_{B_s}}\right)^k, \Delta_{H_s}^0 = 1
$$

$$
h_{A_1^{(S)}}^{\text{latt}}(w) = \sum_{n=0}^{N_{\text{max}}} a_n^{(S)} (w-1)^n \left(1 + \delta_{m_{\text{val}}}^{(S)} + \delta_{m_{\text{sea}}}\right) + \left[\log_{S_{U_f(3)}}^{h_{A_1^{(S)}}} - \log_{S_{U_f(3)}}^{h_{A_1}} \log_{S_{U_f(3)}}^{h_{A_1^{(S)}}} \right]
$$
  

$$
a_n^{(S)} \left\{ a_n \right\} \left(1 + \sum_{i,j,k \neq 0}^{3} b_n^{ijk} \left( \frac{am_c}{\pi} \right)^{2i} \left( \frac{am_h}{\pi} \right)^{2j} \Delta_{H_s}^k + \sum_{i,j,k}^{3} \delta_{\chi}^{(S)} \tilde{b}_n^{ijk} \left( \frac{am_c}{\pi} \right)^{2i} \left( \frac{am_h}{\pi} \right)^{2j} \Delta_{H_s}^k \right),
$$

$$
\delta_{\chi}^{(S)} = \left( \frac{M_n^{\text{phys}}}{\Lambda_{\chi}^2} - \frac{M_{\pi(K)}^2}{\Lambda_{\chi}^2} \right), \qquad \Delta_{H_s}^{k \neq 0} = \left( \frac{\Lambda_{\text{QCD}}}{M_{H_s}} \right)^k - \left( \frac{\Lambda_{\text{QCD}}^2}{M_{B_s}} \right)^k, \Delta_{H_s}^0 = 1
$$

- The  $\alpha_n$  are the physical  $B\to D^*$  coefficients, so we can use the unitarity of the BGL parameters to construct conservative priors for these.
- Alternatively, can use generic priors wide enough that BGL parameters are not biased to values  $< 1$

$$
h_{A_1^{(S)}}^{\text{latt}}(w) = \sum_{n=0}^{N_{\text{max}}} a_n^{(S)} (w-1)^n \left(1 + \delta_{m_{\text{val}}}^{(S)} + \delta_{m_{\text{sea}}}\right) + \left[\log_{S_{U_f(3)}}^{h_{A_1^{(S)}}} - \log_{S_{U_f(3)}}^{h_{A_1}} \log_{S_{U_f(3)}}^{h_{A_1}}\right] \text{ by } w_{A_1^{(S)}}^{\text{diss}}(w) = \alpha_n \times \left(1 + \sum_{i,j,k \neq 0}^{3} \sum_{n=0}^{j} \left(\frac{a_i^{(j)k}}{\pi}\right)^{2i} \left(\frac{a_i^{(j)k}}{\pi}\right)^{2j} \Delta_{H_s}^k + \sum_{i,j,k}^{3} \delta_{X}^{(S)} \tilde{b}_n^{ijk} \left(\frac{a_i^{(j)k}}{\pi}\right)^{2i} \left(\frac{a_i^{(j)k}}{\pi}\right)^{2j} \Delta_{H_s}^k\right),
$$
\n
$$
\delta_{X}^{(S)} = \left(\frac{M_m^{\text{phys}}}{\Lambda_X^2} - \frac{M_{\pi(K)}^2}{\Lambda_X^2}\right), \qquad \Delta_{H_s}^{k \neq 0} = \left(\frac{\Lambda_{\text{QCD}}}{M_{H_s}}\right)^k - \left(\frac{\Lambda_{\text{QCD}}^2}{M_{B_s}}\right)^k, \Delta_{H_s}^0 = 1
$$

- Discretisation effects suppressed by improvement of HISQ action: no tree level  $a^2$ errors, no tree level  $(am)^4$  errors to leading order in quark velocity.
- Expect mild  $(\Lambda_{\rm QCD}/M_{H_S})$  dependence from e.g. QCD sum rule calculations of subleading Isgur-Wise function.

$$
\Rightarrow
$$
 using priors of  $b_n^{ijk} = 0 \pm 1$  conservative

$$
h_{A_1^{(S)}}^{\text{latt}}(w) = \sum_{n=0}^{N_{\text{max}}} a_n^{(S)} (w-1)^n \left(1 + \delta_{m_{\text{val}}}^{(S)} + \delta_{m_{\text{sea}}}\right) + \left[\log_{S_{U_f(3)}}^{h_{A_1^{(S)}}} - \log_{S_{U_f(3)}}^{h_{A_1}} \log_{S_{U_f(3)}}^{h_{A_1}}\right]_{\text{phys}}
$$
  

$$
a_n^{(S)} = \alpha_n \times \left(1 + \sum_{i,j,k \neq 0}^{3} b_n^{ijk} \left(\frac{am_c}{\pi}\right)^{2i} \left(\frac{am_h}{\pi}\right)^{2j} \Delta_{H_s}^k + \sum_{i,j,k}^{3} \delta_{\chi}^{(\sqrt[n]{b_n} jk)} \left(\frac{am_c}{\pi}\right)^{2i} \left(\frac{am_h}{\pi}\right)^{2j} \Delta_{H_s}^k\right),
$$

$$
\delta_{\chi}^{(S)} = \left(\frac{M_m^{\text{phys}}}{\Lambda_{\chi}^2} - \frac{M_{\pi(K)}^2}{\Lambda_{\chi}^2}\right), \qquad \Delta_{H_s}^{k \neq 0} = \left(\frac{\Lambda_{\text{QCD}}}{M_{H_s}}\right)^k - \left(\frac{\Lambda_{\text{QCD}}}{M_{B_s}}\right)^k, \Delta_{H_s}^0 = 1
$$

- Taking equal central values and widths for  $b_n^{ijk}$  and  $\tilde{b}_n^{ijk}$  allows for  $B_s\to D_s^*$  to vary by  $\approx 25\%$  relative to  $B\to D^*$ , as well as capturing analytic dependence on  $M_\pi$  for  $B \to D^*$
- Luke's theorem tells us that  $h$  $\frac{\text{latt}}{A_1^{(s)}}(1)$  has no  $\frac{\Lambda_{\text{QCD}}}{M_{H_S}}$  $M_{H_S}$ term, so we can set  $b_0^{001} = \tilde{b}_0^{001}$ =0

$$
h_{A_1^{(S)}}^{\text{latt}}(w) = \sum_{n=0}^{N_{\text{max}}} a_n^{(S)} (w-1)^n \left(1 + \delta_{m_{\text{val}}}^{(S)} + \delta_{m_{\text{sea}}}\right) + \left[\log_{S_{U_f(3)}}^{h_{A_1^{(S)}}} - \log_{S_{U_f(3)}}^{h_{A_1}} \right]_{\text{phys}}
$$

$$
a_n^{(S)} = a_n \times \left(1 + \sum_{i,j,k \neq 0}^{3} b_n^{ijk} \left(\frac{am_c}{\pi}\right)^{2i} \left(\frac{am_h}{\pi}\right)^{2j} \Delta_{H_s}^k + \sum_{i,j,k}^{3} \delta_{\chi}^{(S)} \tilde{b}_n^{ijk} \left(\frac{am_c}{\pi}\right)^{2i} \left(\frac{am_h}{\pi}\right)^{2j} \Delta_{H_s}^k\right),
$$

$$
\delta_{\chi}^{(S)} = \left(\frac{M_n^{\text{phys}}}{\Lambda_{\chi}^2} - \frac{M_{\pi(K)}^2}{\Lambda_{\chi}^2}\right), \qquad \Delta_{H_s}^{k \neq 0} = \left(\frac{\Lambda_{\text{QCD}}}{M_{H_s}}\right)^k - \left(\frac{\Lambda_{\text{QCD}}}{M_{B_s}}\right)^k, \Delta_{H_s}^0 = 1
$$

What priors should we choose?

We use the python packages 'lsqfit' and 'gvar' to perform the constrained fit to our fit function.

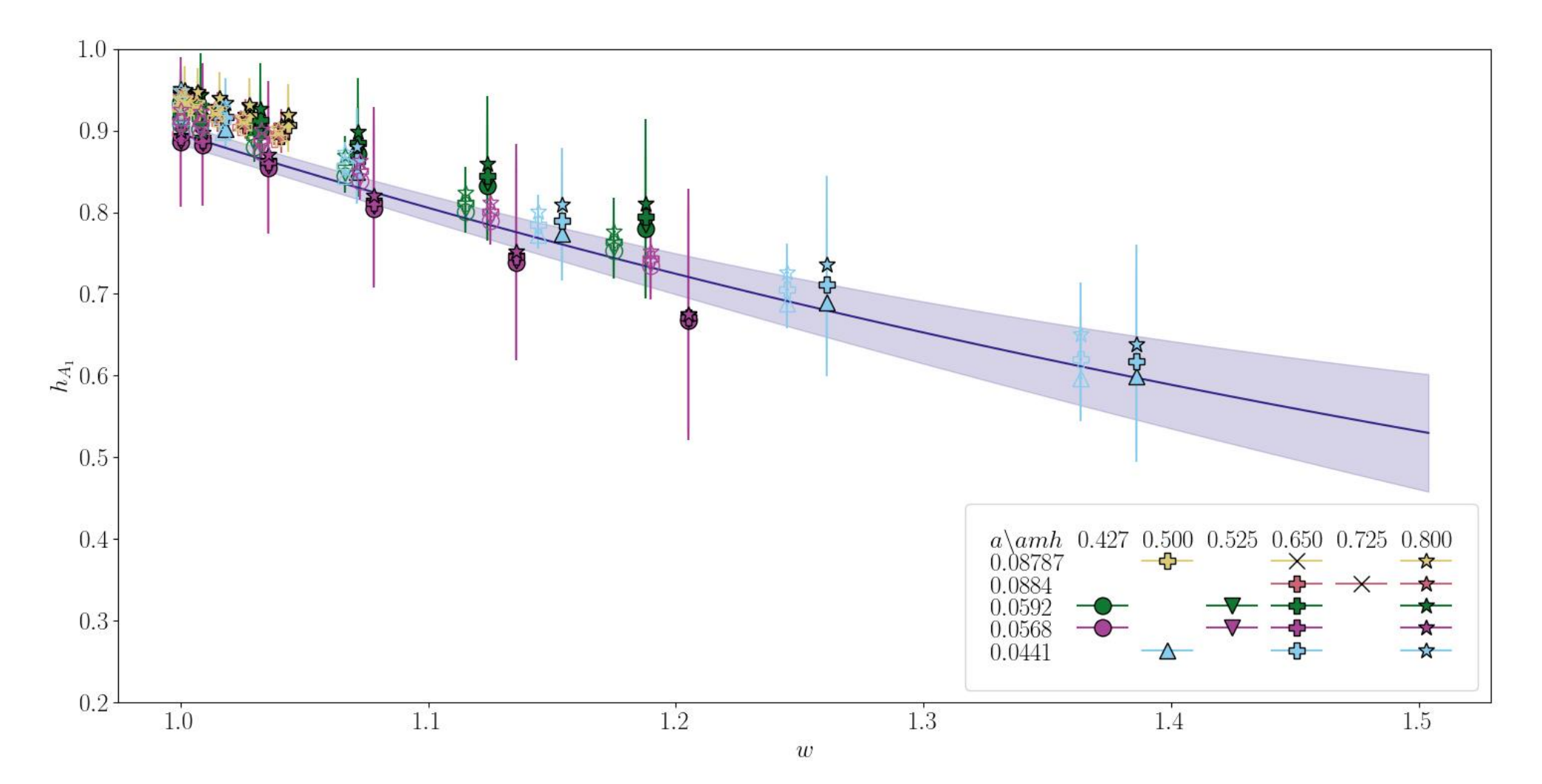

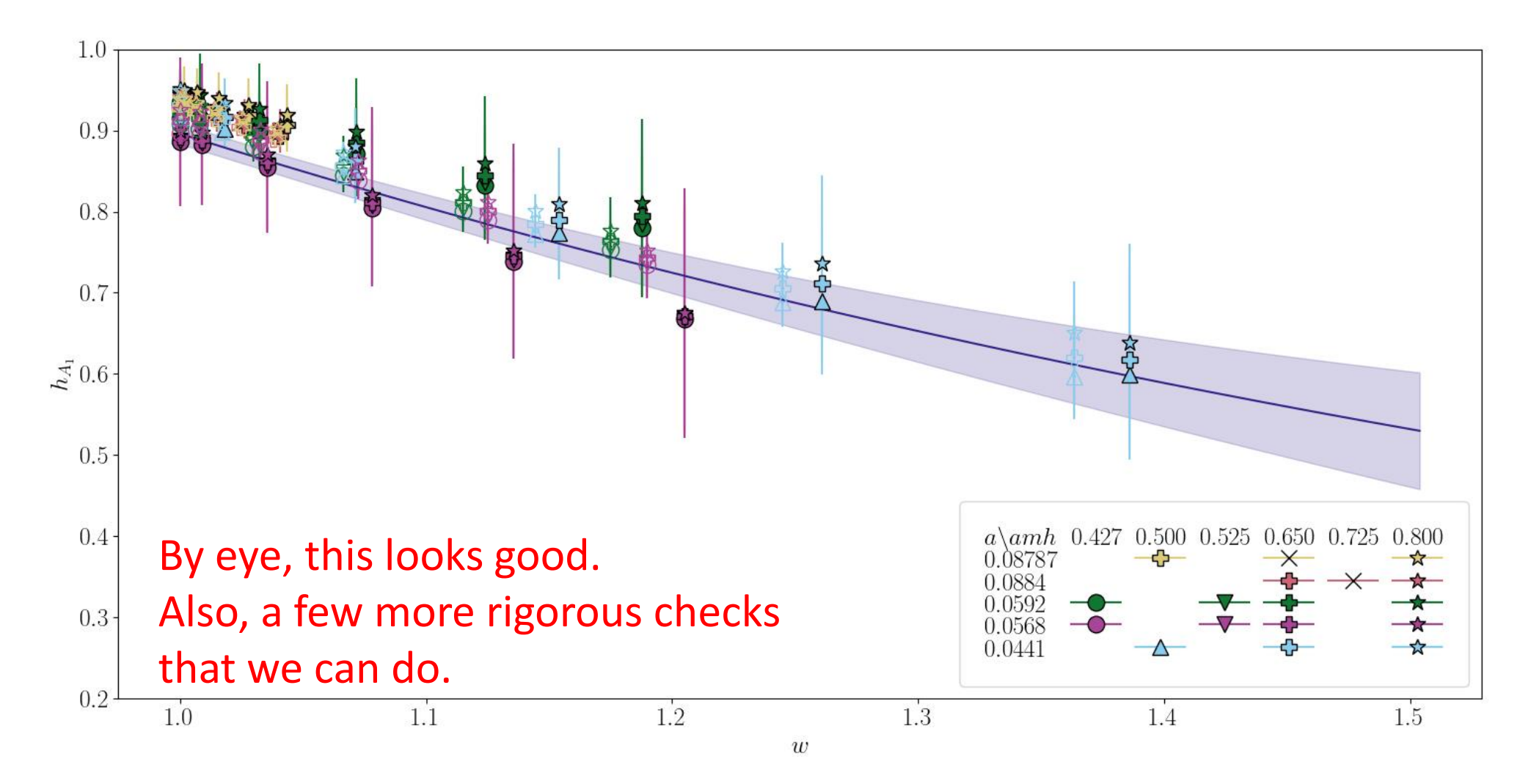

#### Checks of Stability

An important final step of any lattice calculation is to check that our results are insensitive to reasonable changes to our analysis.

This starts with changes to our correlator fits. In doing them we made choices about:

- Cutting off data near  $t=0$
- The number of exponentials to include,  $n_{\rm exp}$
- Size of SVD cut necessary when fitting many correlation functions simultaneously.

To investigate if any of these has an effect, we perform correlator fits on each ensemble with larger  $t_{\text{min}}$ , increasing  $n_{\text{exp}}$  by 1 and decreasing the SVD cut by roughly an order of magnitude.

Then we feed all possible combinations of those fits through the chiral continuum extrapolation and check if our form factors change.

#### Checks of Stability

Check the form factors for different combinations of correlator fits, labelled by  $n$ , at different values of  $q^2$  across the range, e.g.  $q^2 = 1$ GeV<sup>2</sup>, 5GeV<sup>2</sup>, 10GeV<sup>2</sup>.

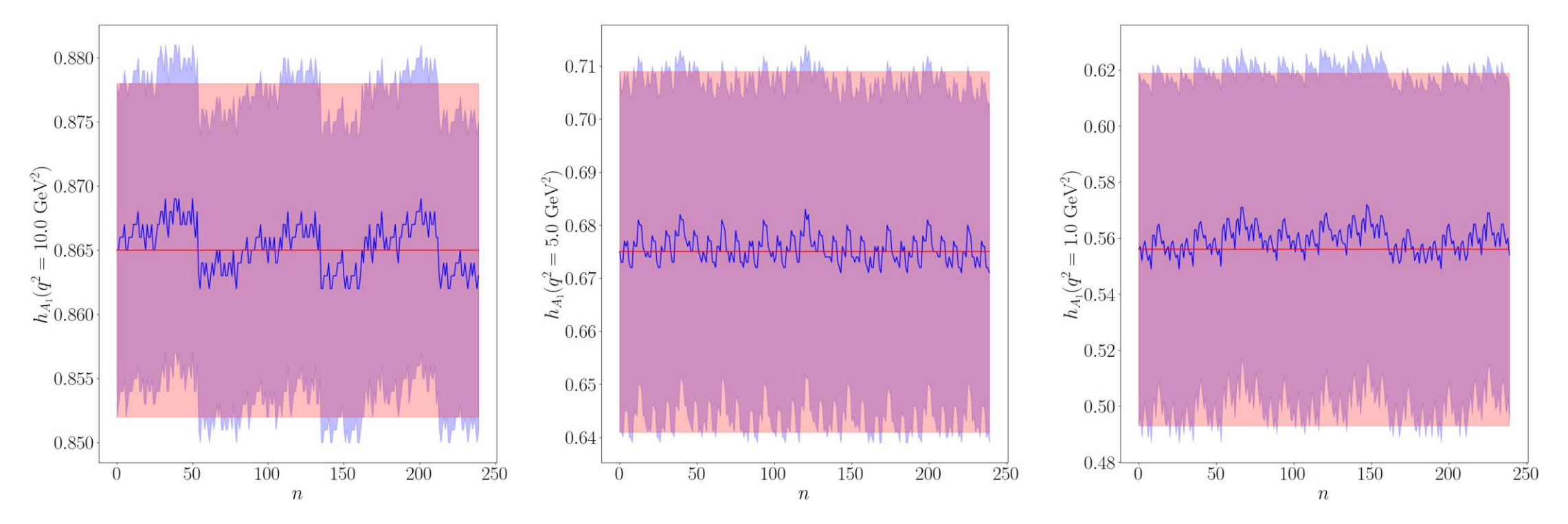

#### Checks of Stability

We also want to check if our chiral-continuum extrapolation was sensible.

Empirical Bayes Analysis

- Pick a set of prior widths, e.g. the widths of all the parameters  $b_n^{ijk}$  and  $\tilde{b}_n^{ijk}$  and multiply them by a variable  $\eta$ .
- Maximise the Gaussian-Bayes factor, to find the value of  $\eta$  for which  $P({\rm data|priors})$  is greatest.
- Check that the optimum value of  $\eta$   $< 1$ ,  $\Rightarrow$  our prior widths are not overly constraining our data.

Not useful for priors that encode systematic uncertainties, e.g. coefficients of higher order terms in our fit.
## Checks of Stability

Can do the same thing for our chiral continuum extrapolation, checking we have gone to high enough order, and that our results are roughly insensitive to prior widths.

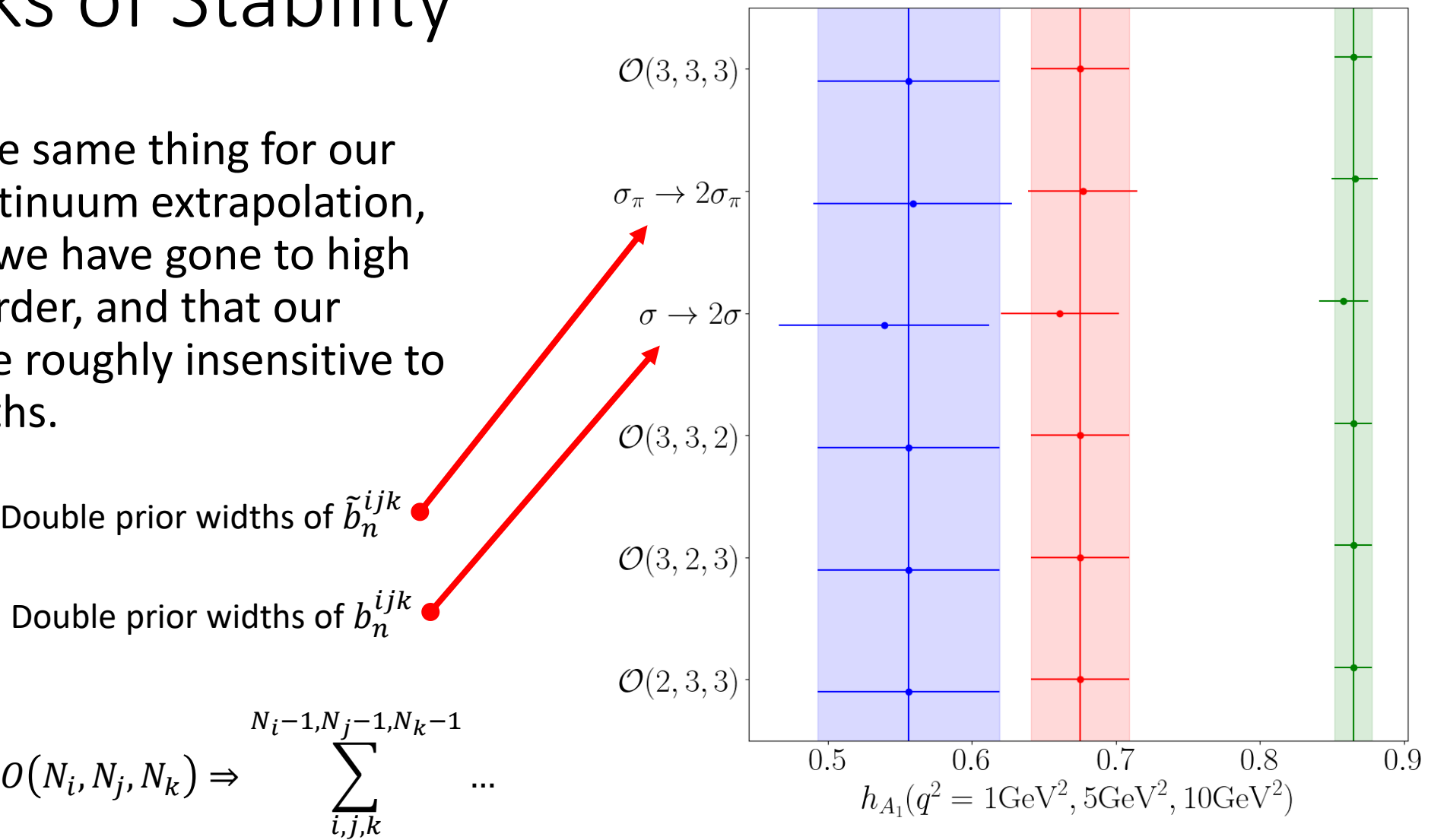

## **Full Set of Form Factors**

We do this analysis simultaneously, using similar chiral-continuum fit functions for all the FFs: the SM ones...

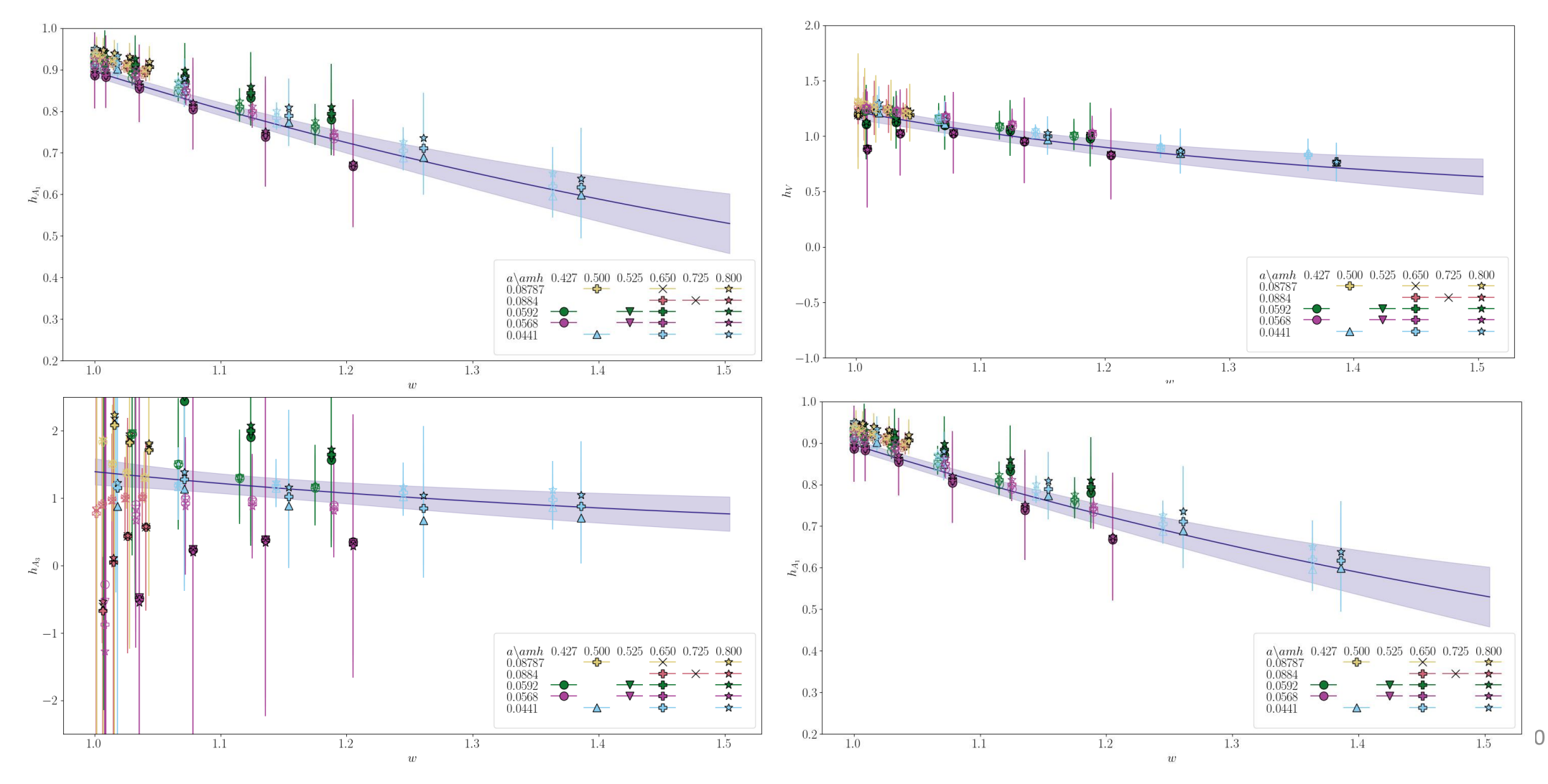

## Full Set of Form Factors

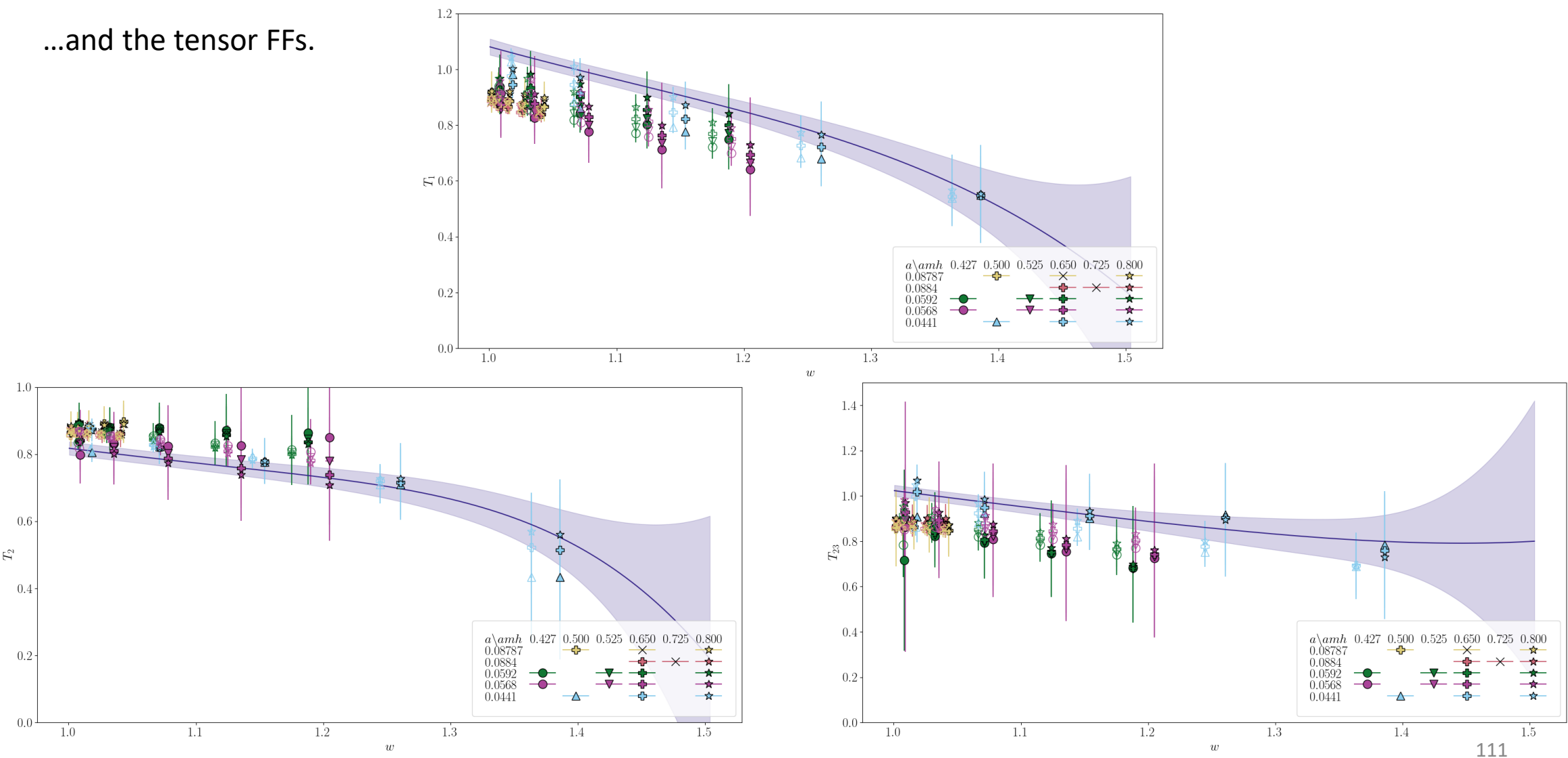

## Summary:

Saw how to:

- Compute correlation functions on the lattice
- Fit correlation functions to extract masses and matrix elements
- Choose operators to extract form factors for  $B \to D^*$
- Use our lattice form factors to take the  $m_h \to m_h$  chiral-continuum limit

We followed the HPQCD calculation in 2304.03137, using 2+1+1 Heavy-HISQ Other modern lattice calculations:

- FNAL/MILC 2105.14019, 2+1 asgtad, Fermilab heavy-quark action
- JLQCD 2306.05657, 2+1 flavour relativistic Möbius domain-wall quarks